LIVING WITH MODERATION

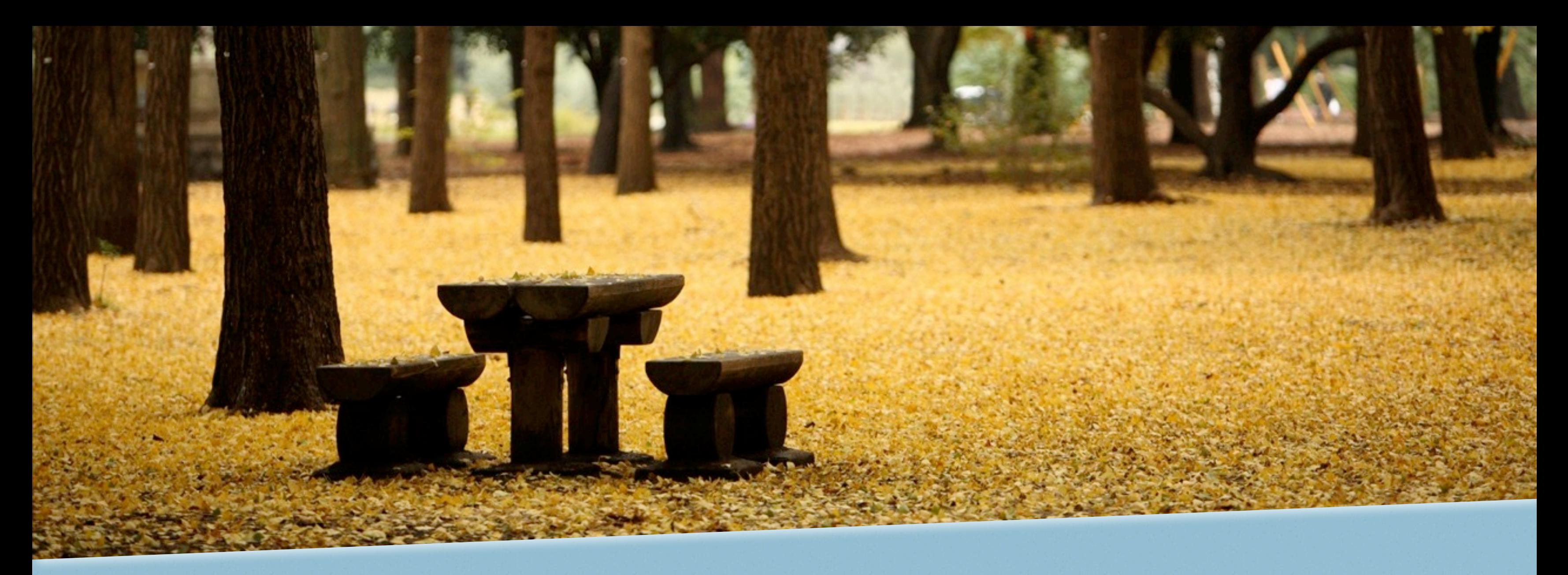

# MODERATION

*Content moderation workflow with workbench*

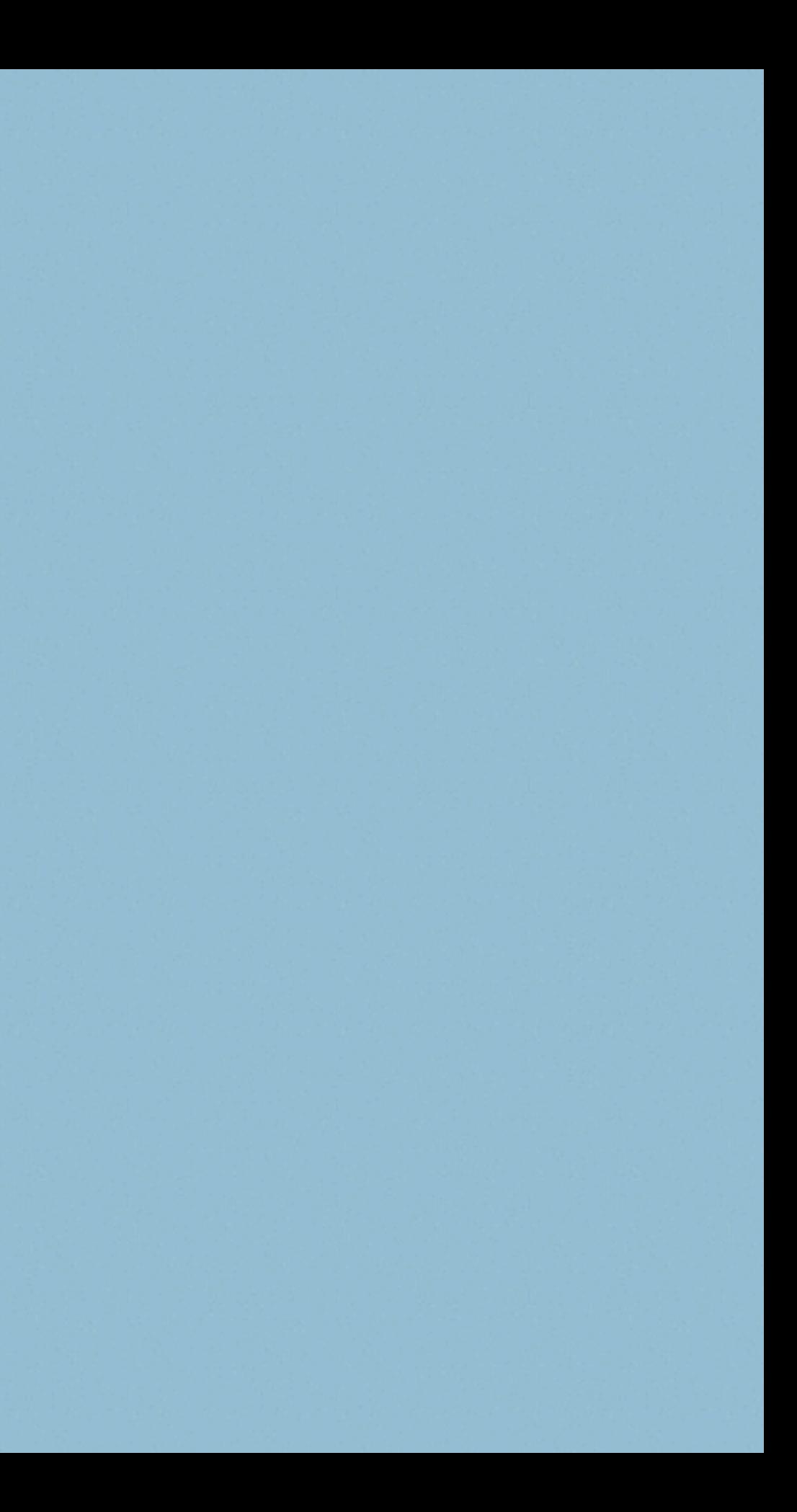

### ME

- *• Electrical Engineer (2005)*
- *• C/C++ programmer (2006)*
- *• Full time Drupal developer (mid 2009)*
- *• Freelance & Drupal evangelist*
	- *• Drupal profile [e0ipso.](http://drupal.org/users/e0ipso) Not so prolific contributor.*
- *• Occasional speaker (spanish community)*

WHO NEEDS IT?

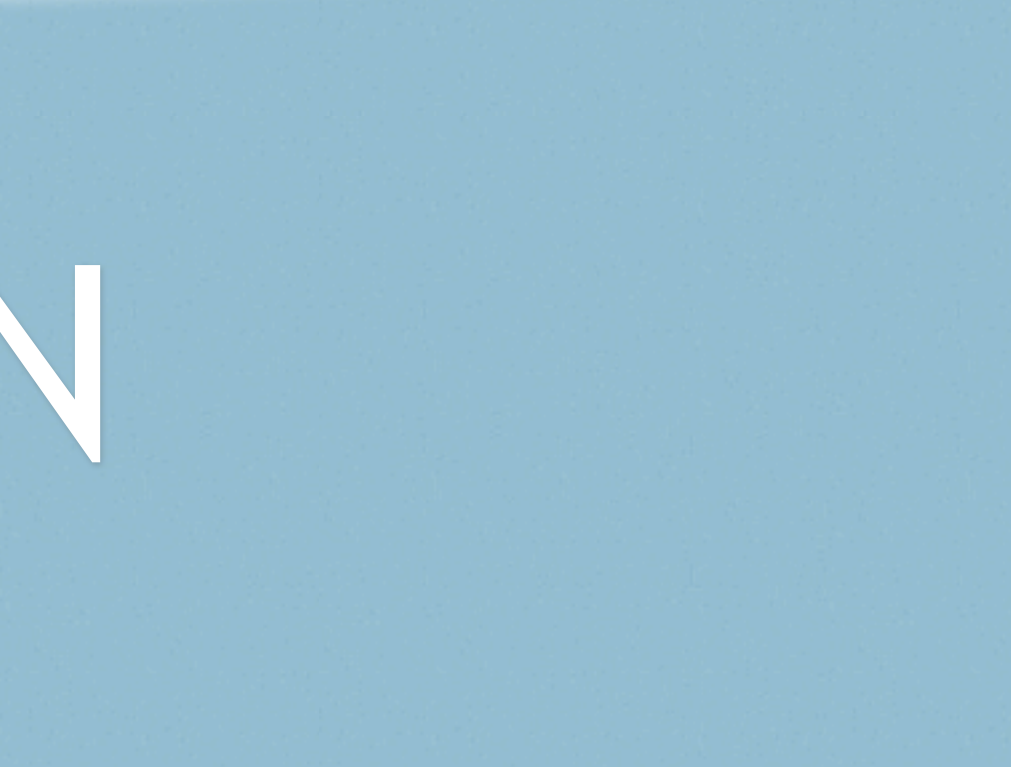

# MODERATION

- *• Not needed by everyone.*
- *• Needed when there is no confidence.*
- *• Typically big websites.*
- *• Based on roles.*

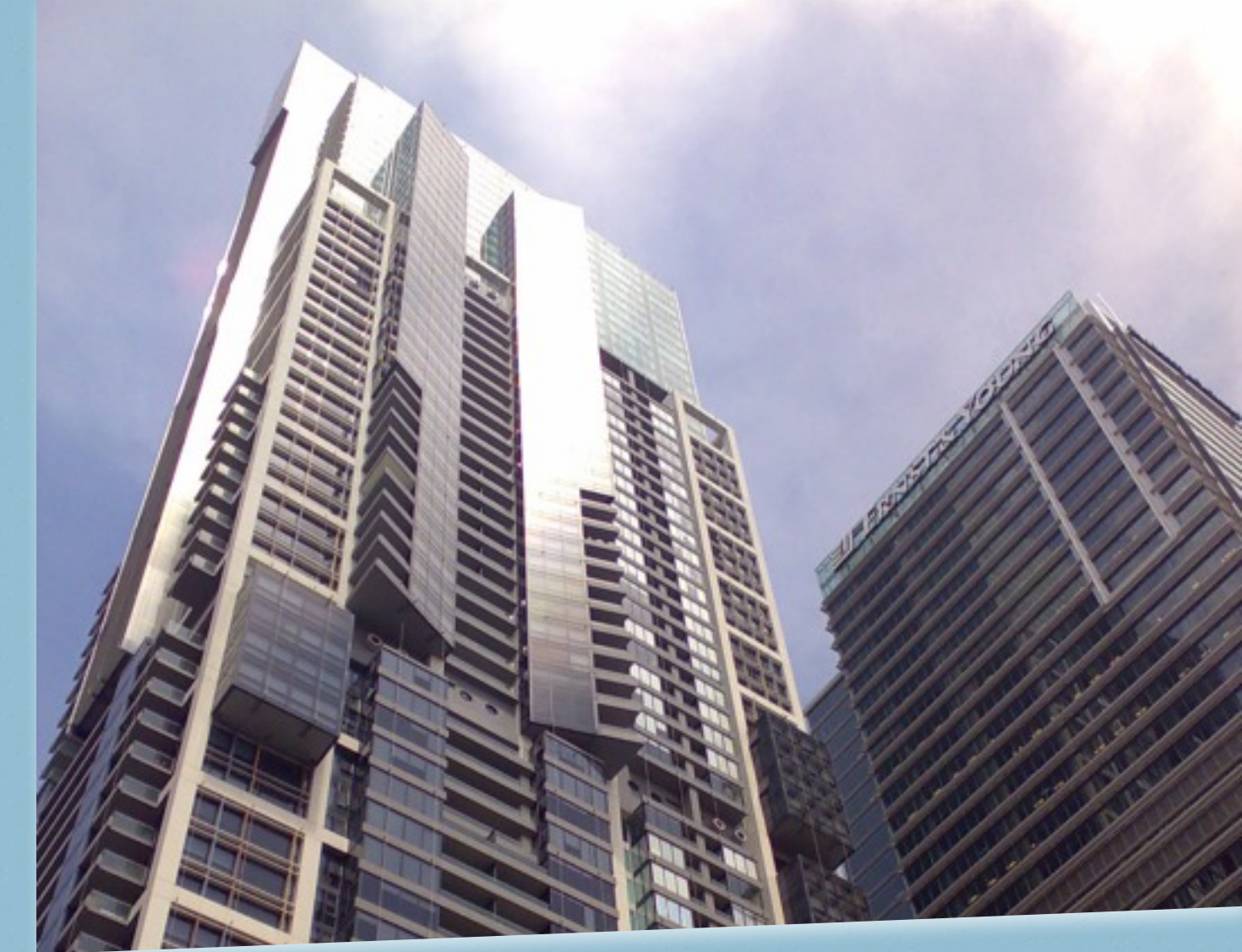

# A SENSITIVE MATTER

- *• Content is a sensitive matter.*
- *• Companies invest €\$¥ in communication.*
- *• Screenshot slavery.*

*• Does that company invest the same* 

- *• Your code is a sensitive matter.*
- *money in web development?*
- *your code?*

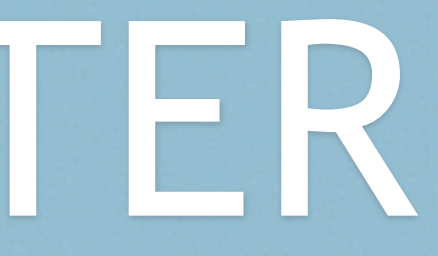

*• Would you allow anyone to deploy* 

### **TENRS / BKKAND GARBOS**

### Rafa Nadal doblega a Ferrer y alcanza su séptima final Jugará la final con el puto) erbio que gano a Federer

Rafael Nadal superó a David Ferrer en el duelo español de las semifinales de Roland Ga- $\cos$ , por 6-2, 6-2 v 6-1 v al.

"[...] the fucking Serbian [...]"

**DEALING WITH CONTENT** 

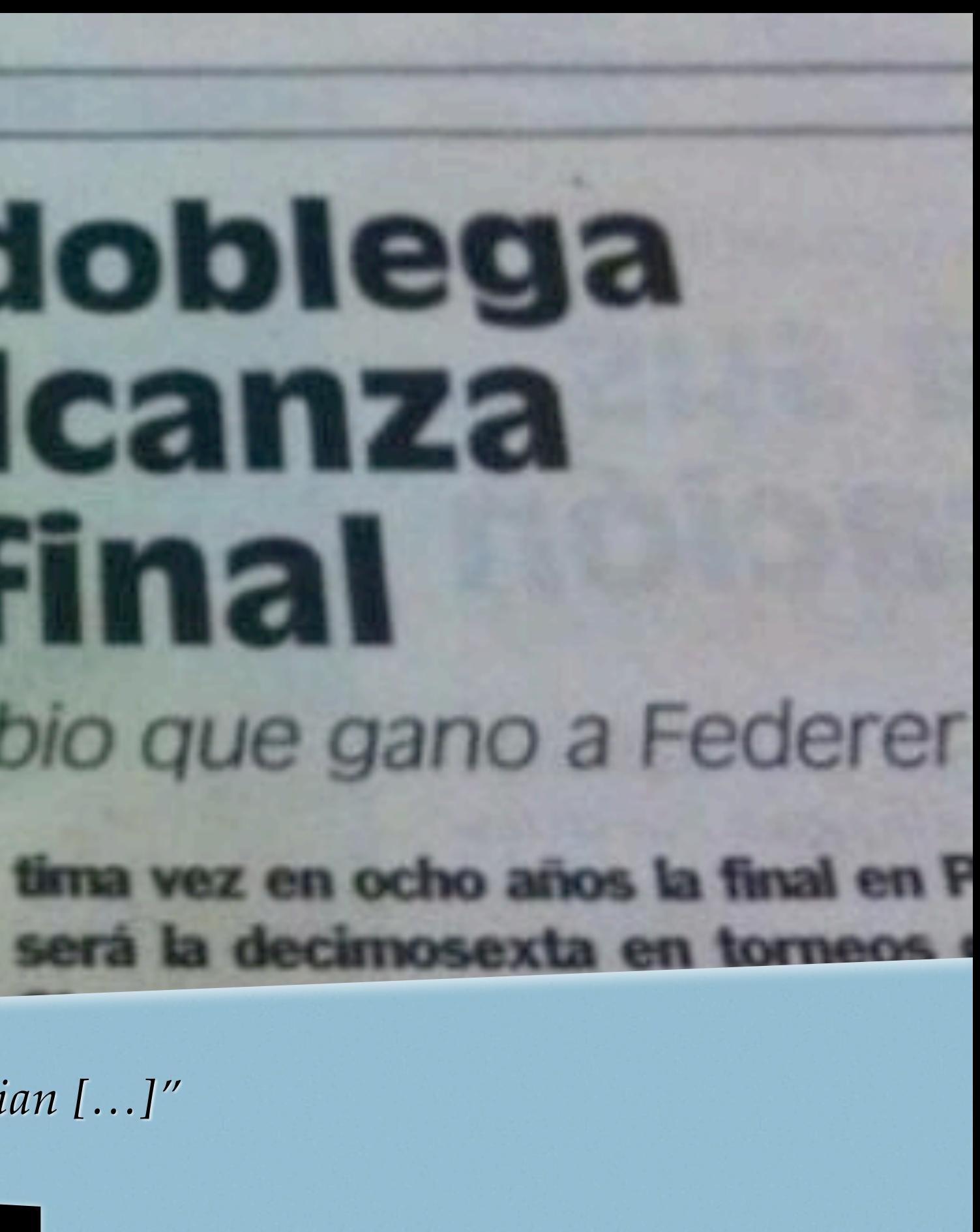

### WORKBENCH MODERATION

- *• Development sponsored by [Palantir.](http://palantir.net)*
- *• Part of Workbench, a larger suite.*
	- *• Workbench*
	- *• Workbench moderation (Steve Persch, Bec White)*
	- *• Workbench access*
	- *• Workbench media & files*

*• Workbench: where to go for content.*

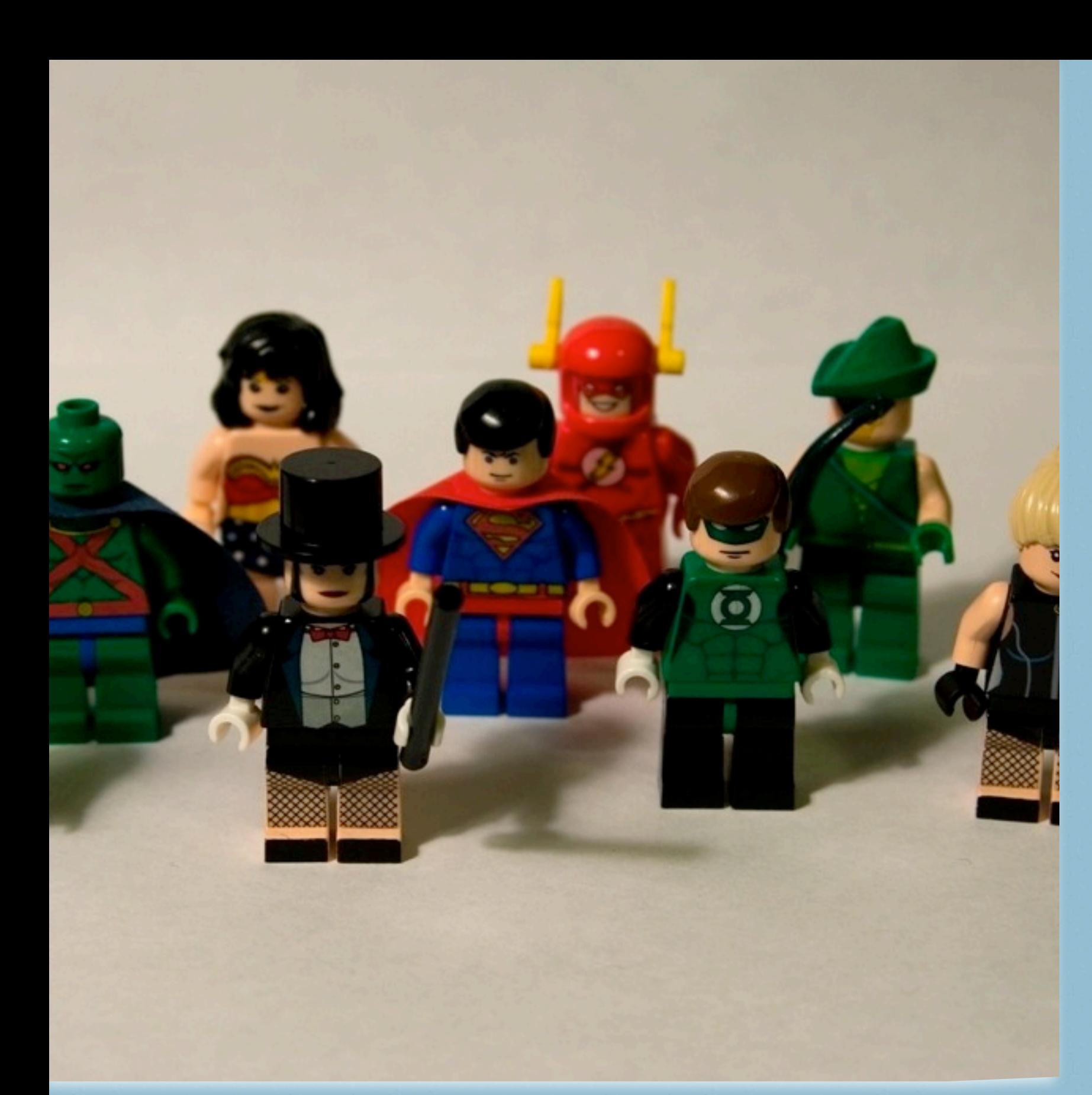

- 
- *• Workbench access: manage sections and access to them.*
- *media module.*
- 

*• Workbench media: integrates the* 

*• Workbench files: file management.*

SUITE

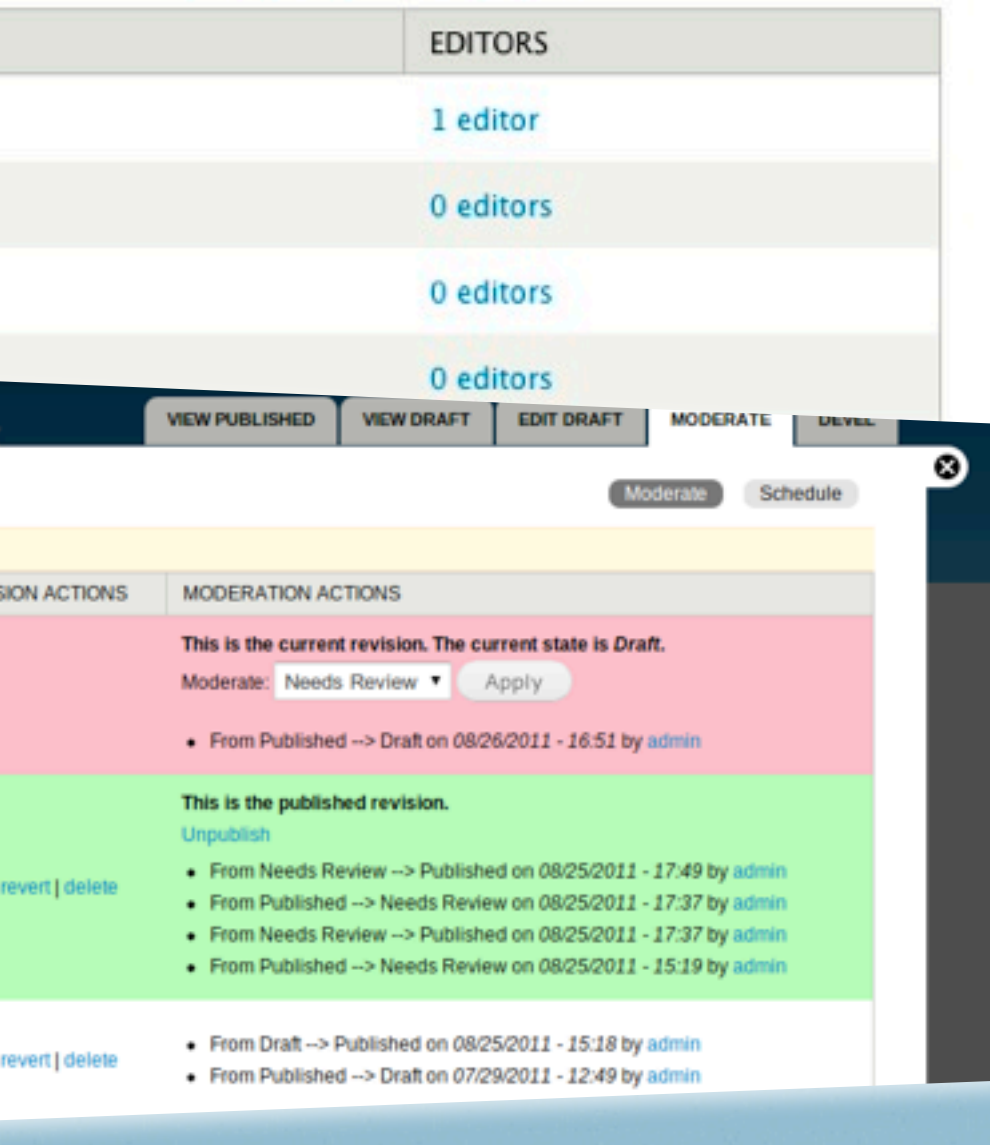

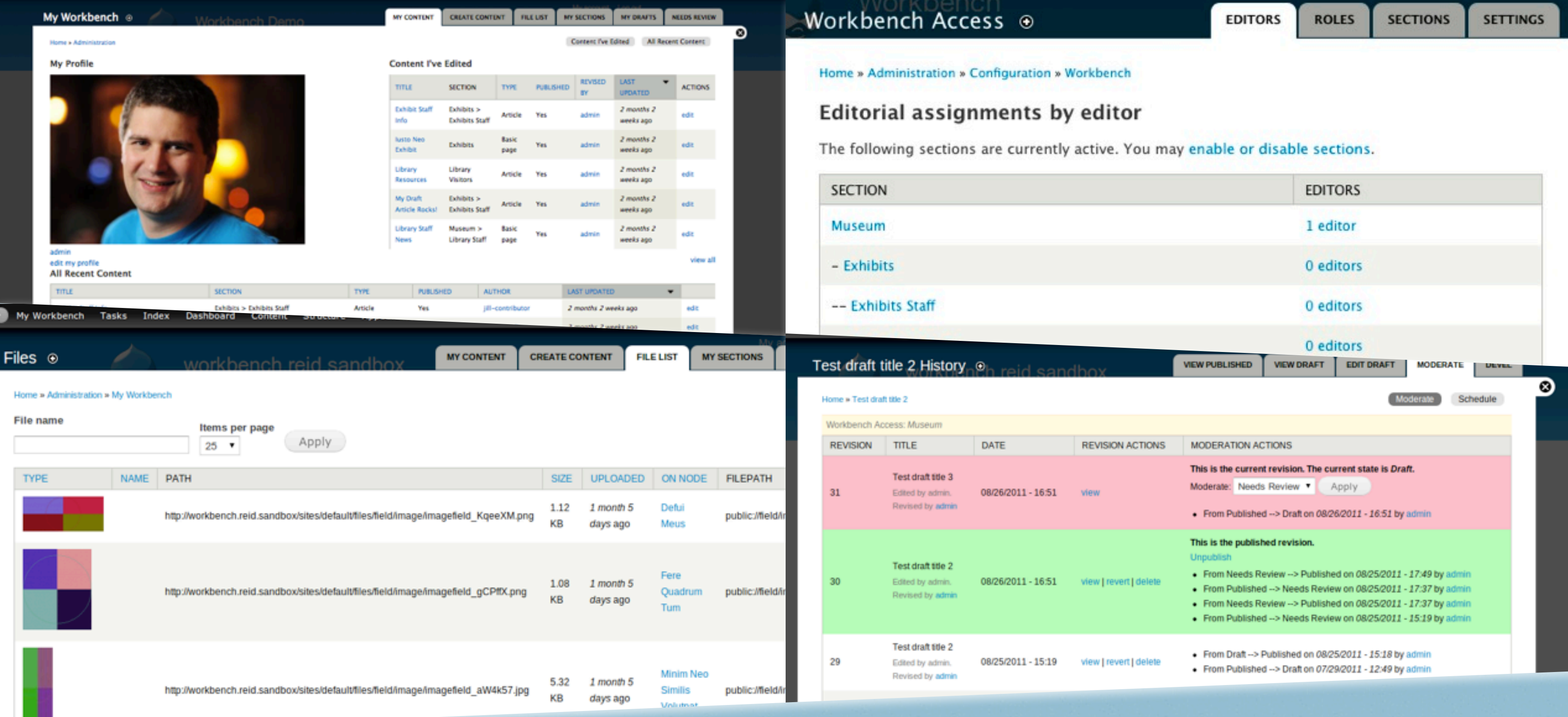

### *Workbench suite*

*Pretty simple workflow configuration: Small magazine*

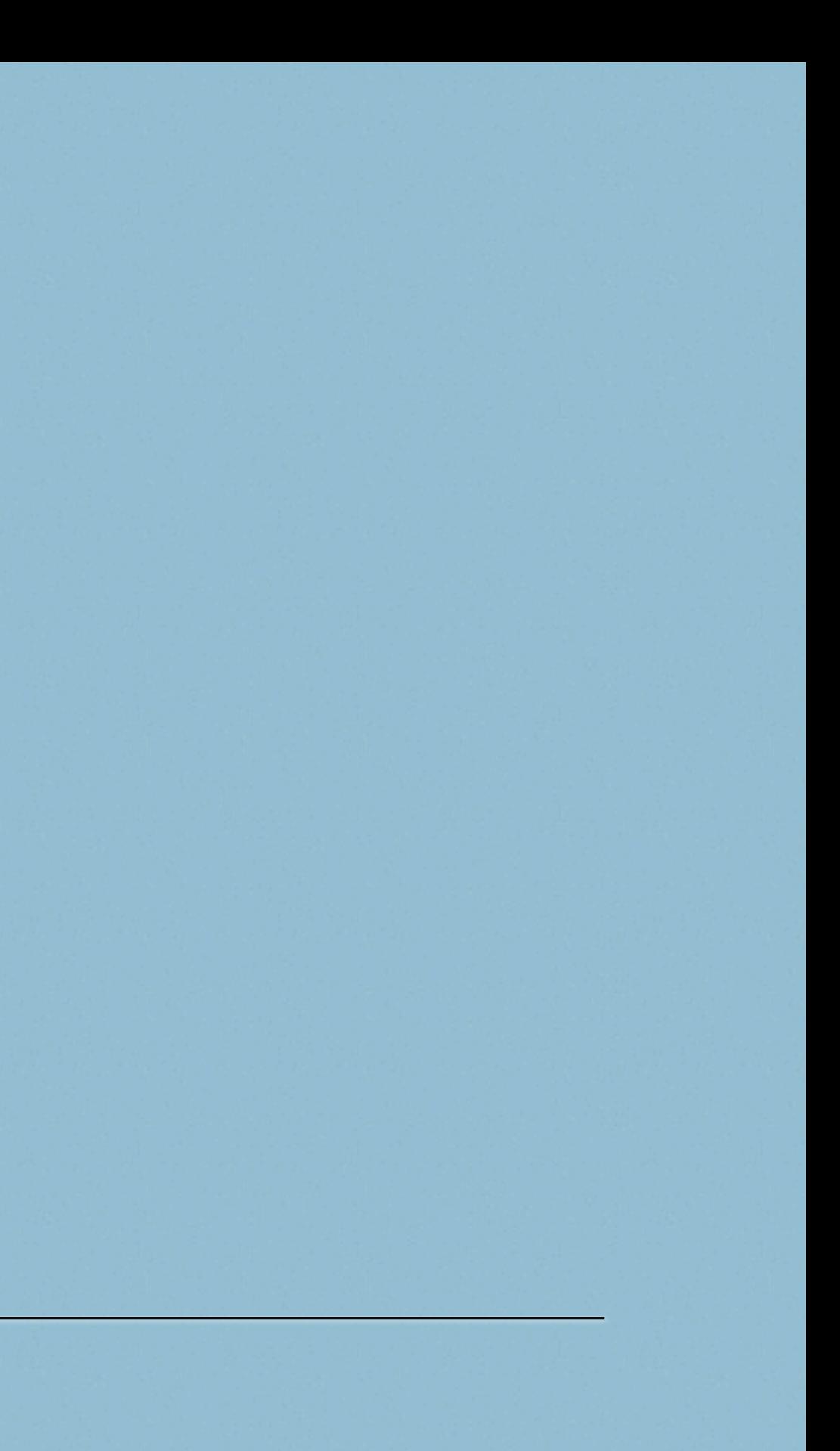

# REAL WORLD EXAMPLE

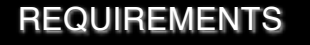

*• Approve content created by contributors.*

- *• Correct content once is ready.*
- *• Publish it.*

*• …*

### *• They realize new requirements*

*at the testing stage.*

## *WE JUST NEED…*

Draft

Needs approval

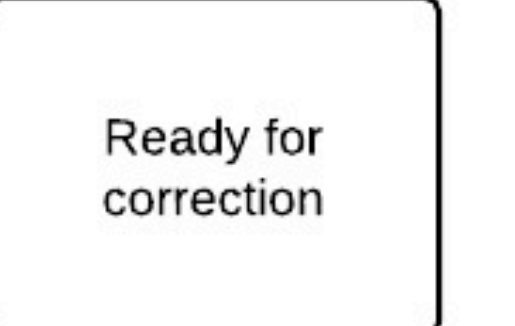

Ready for<br>publishing

**STATES** 

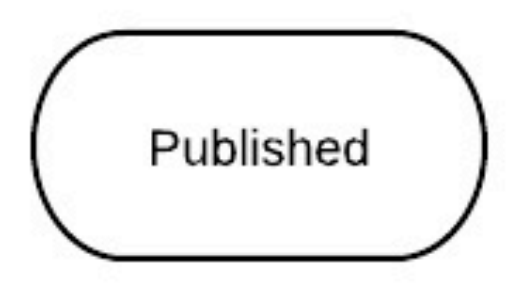

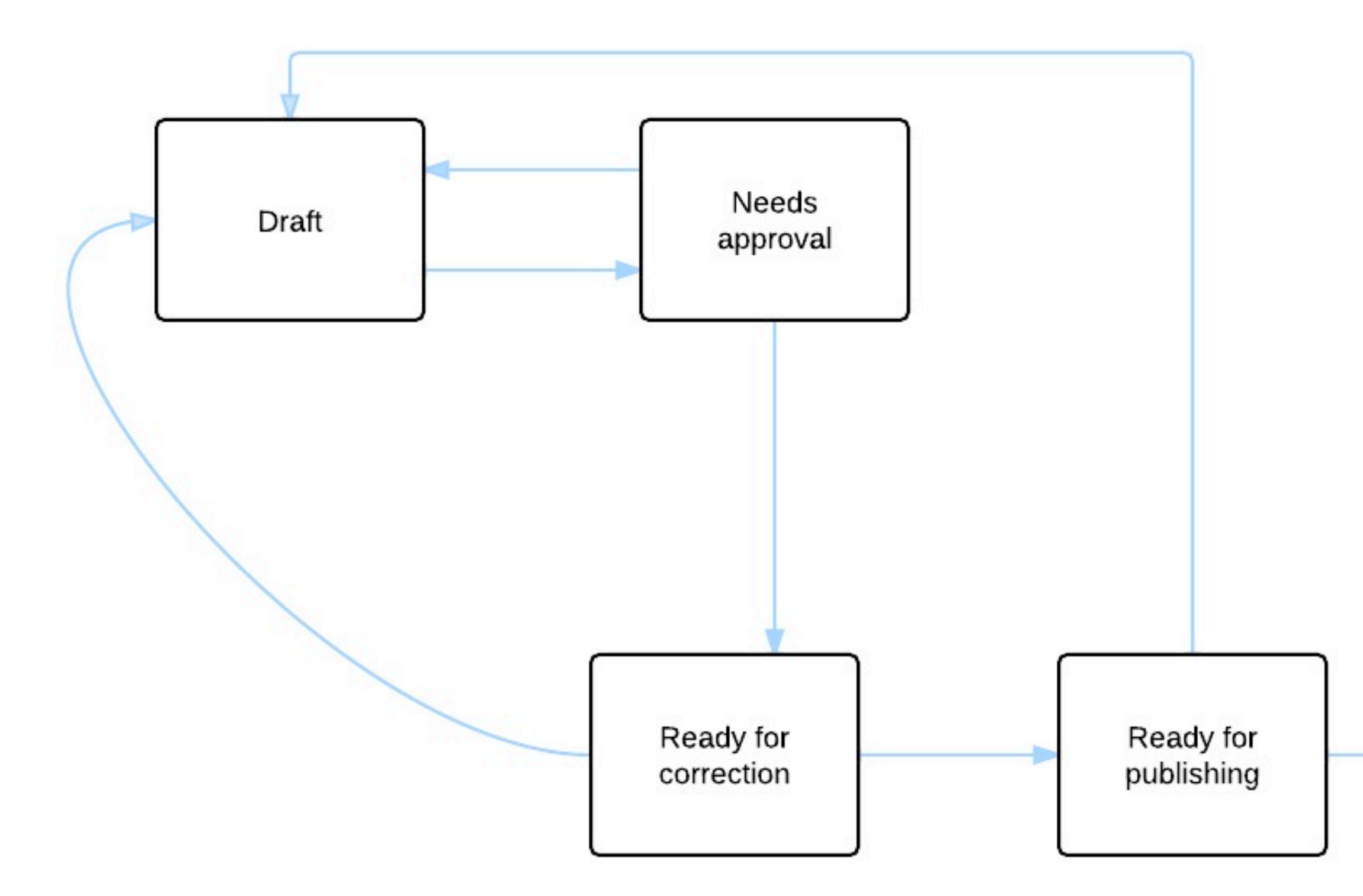

STATES & TRANSITIONS

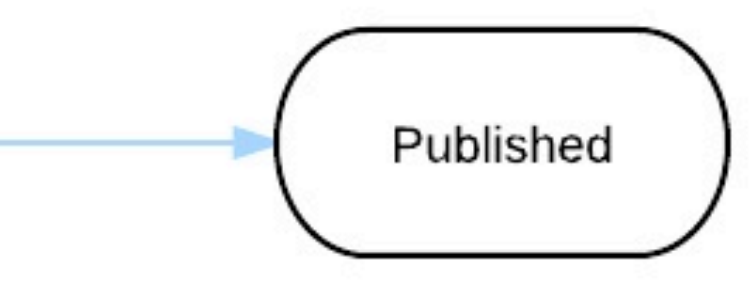

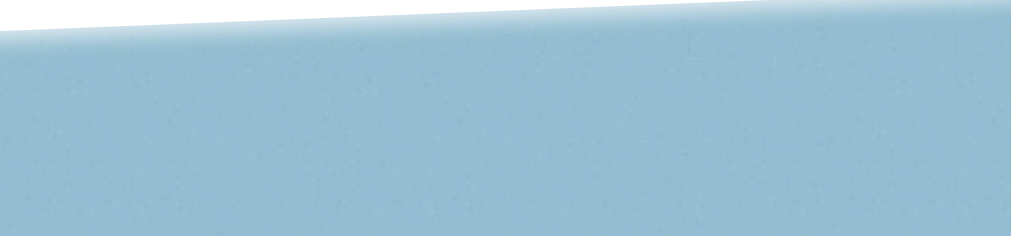

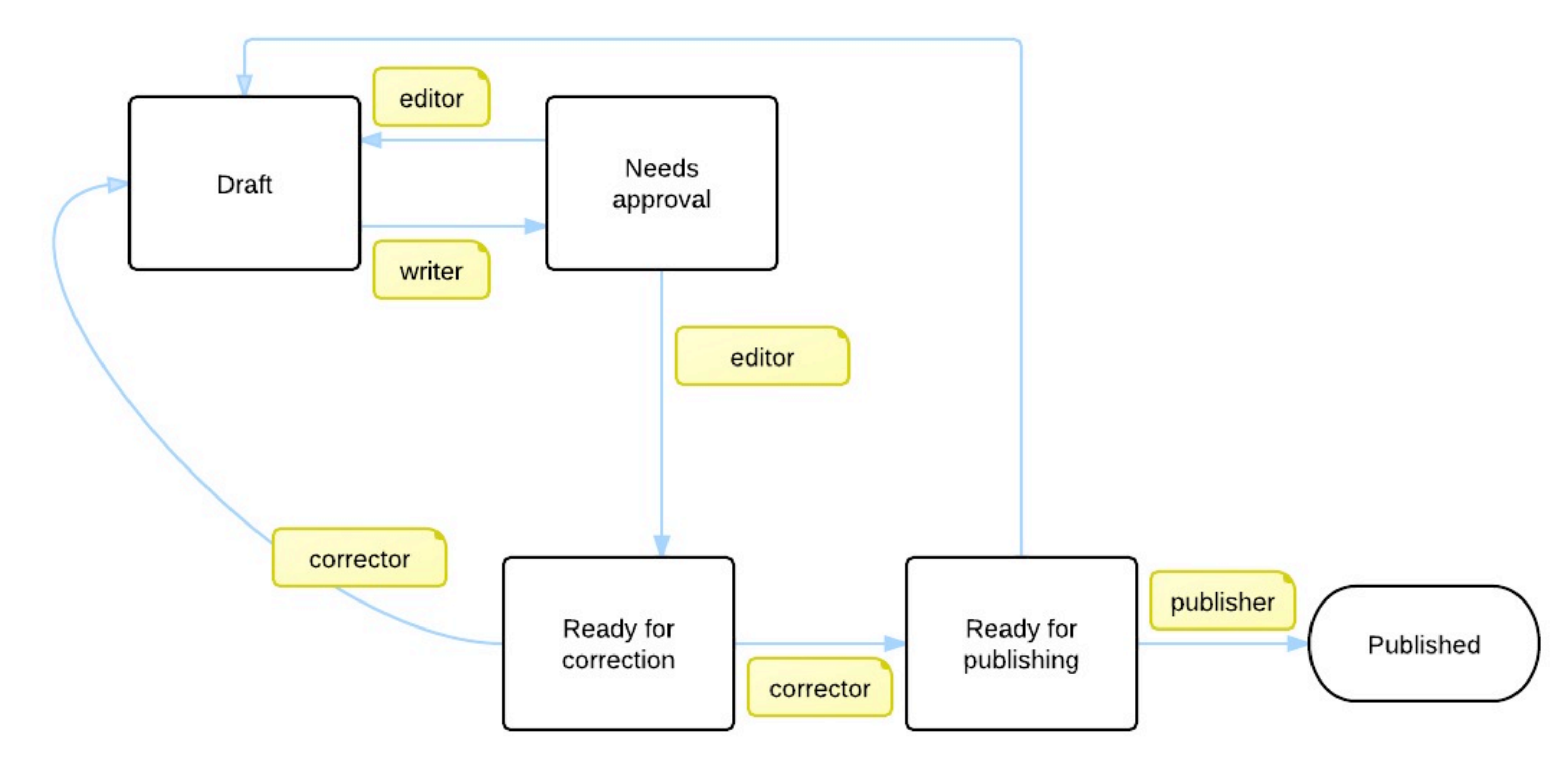

PERSMISIONS

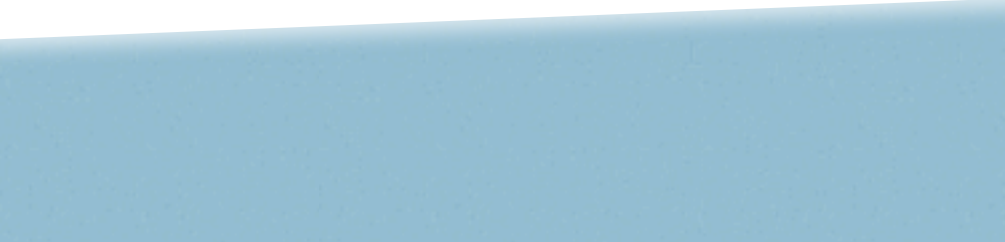

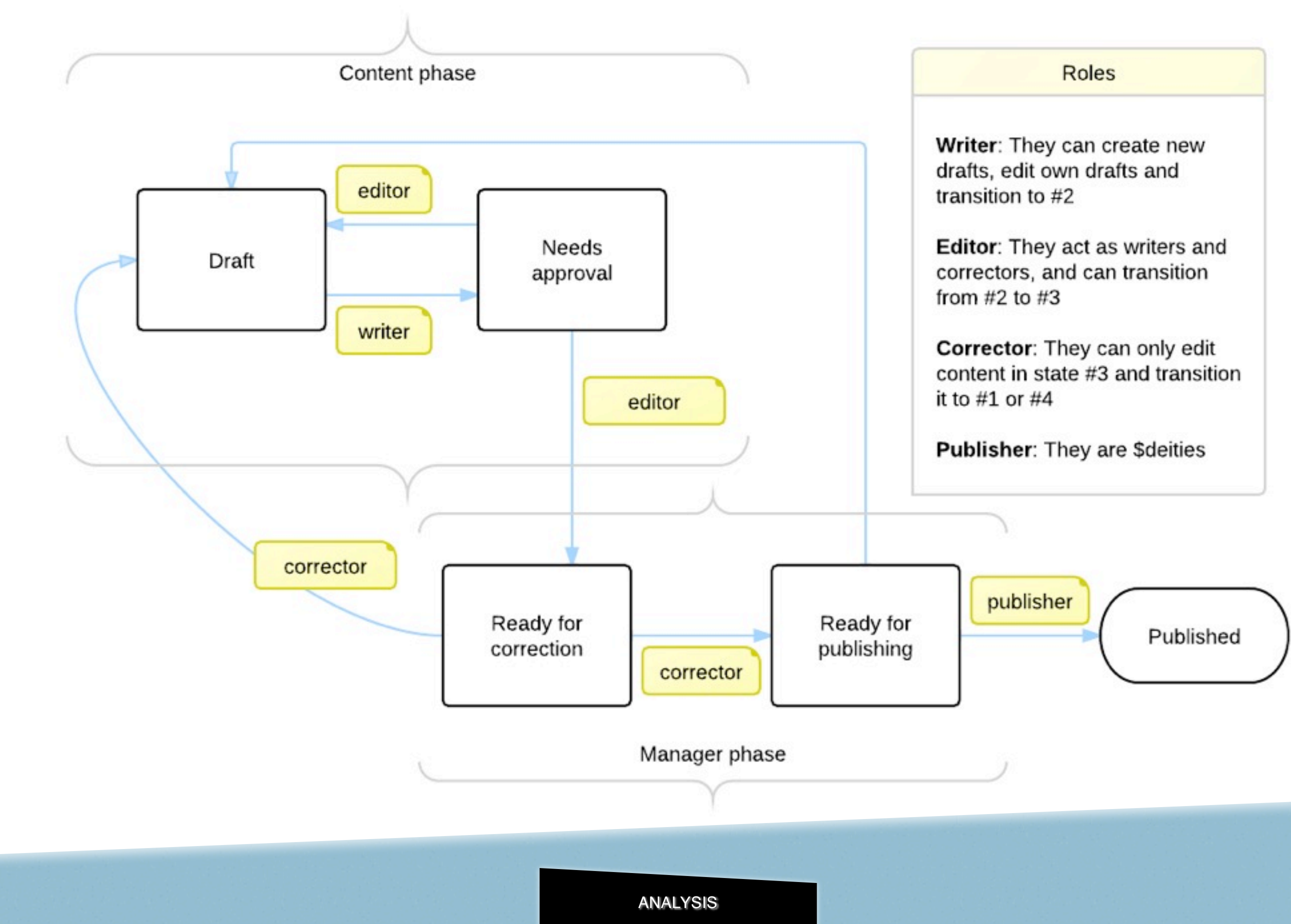

### CONCEPTS

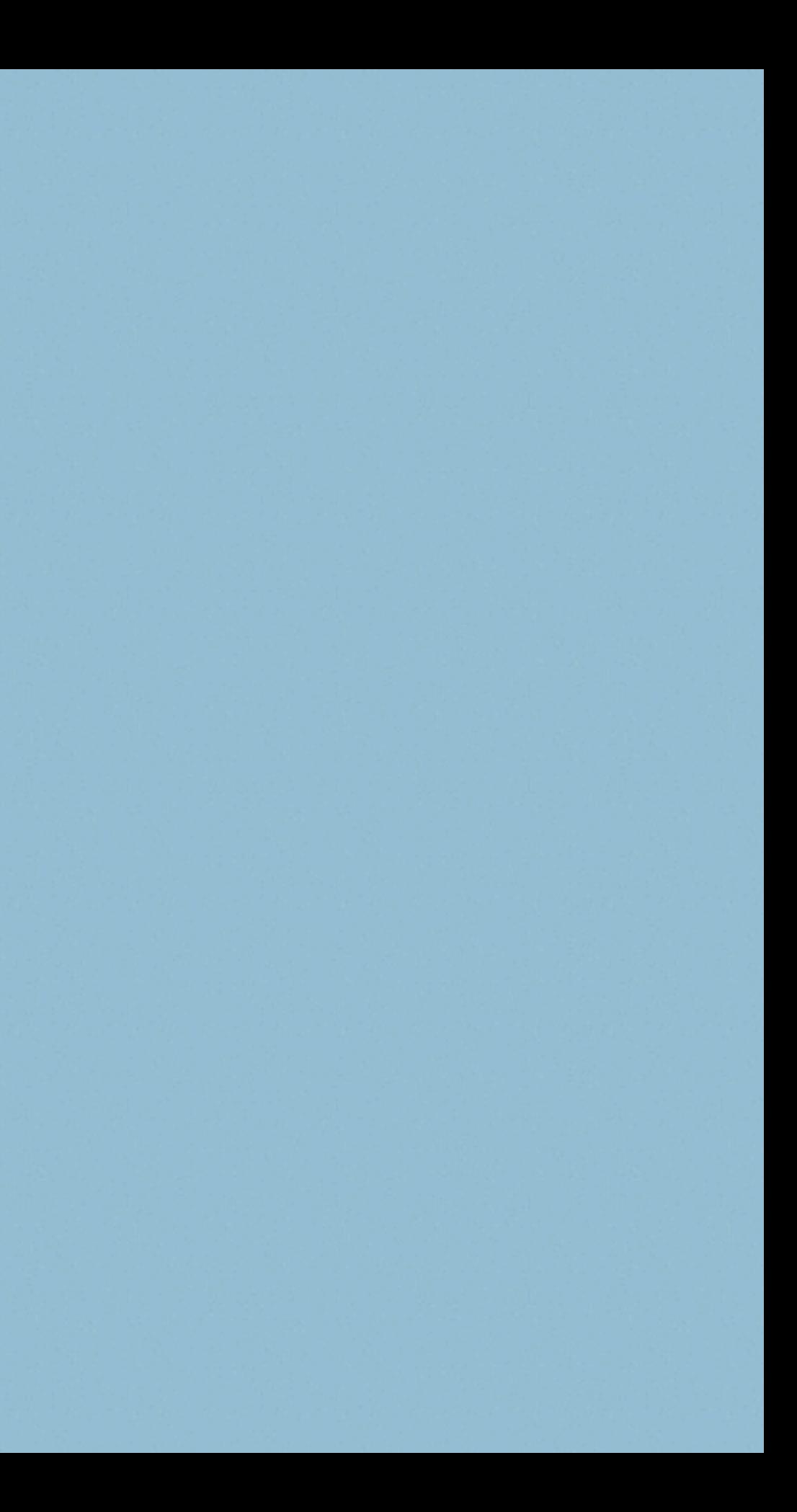

*• States. • Transitions. • Permissions.*

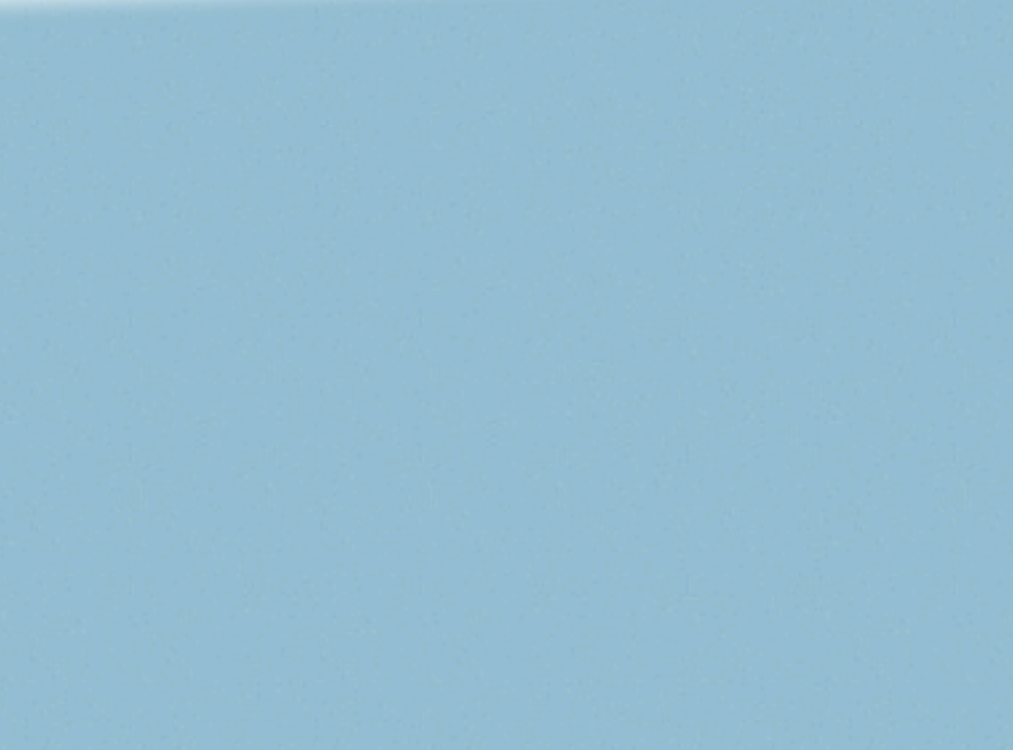

### STATES

- *• Define the different situations a piece of content can sit on.*
- *• Usually relate to roles (permissions).*
- *• User defined, except for:*
	- *• Draft.*
	- *• Published.*

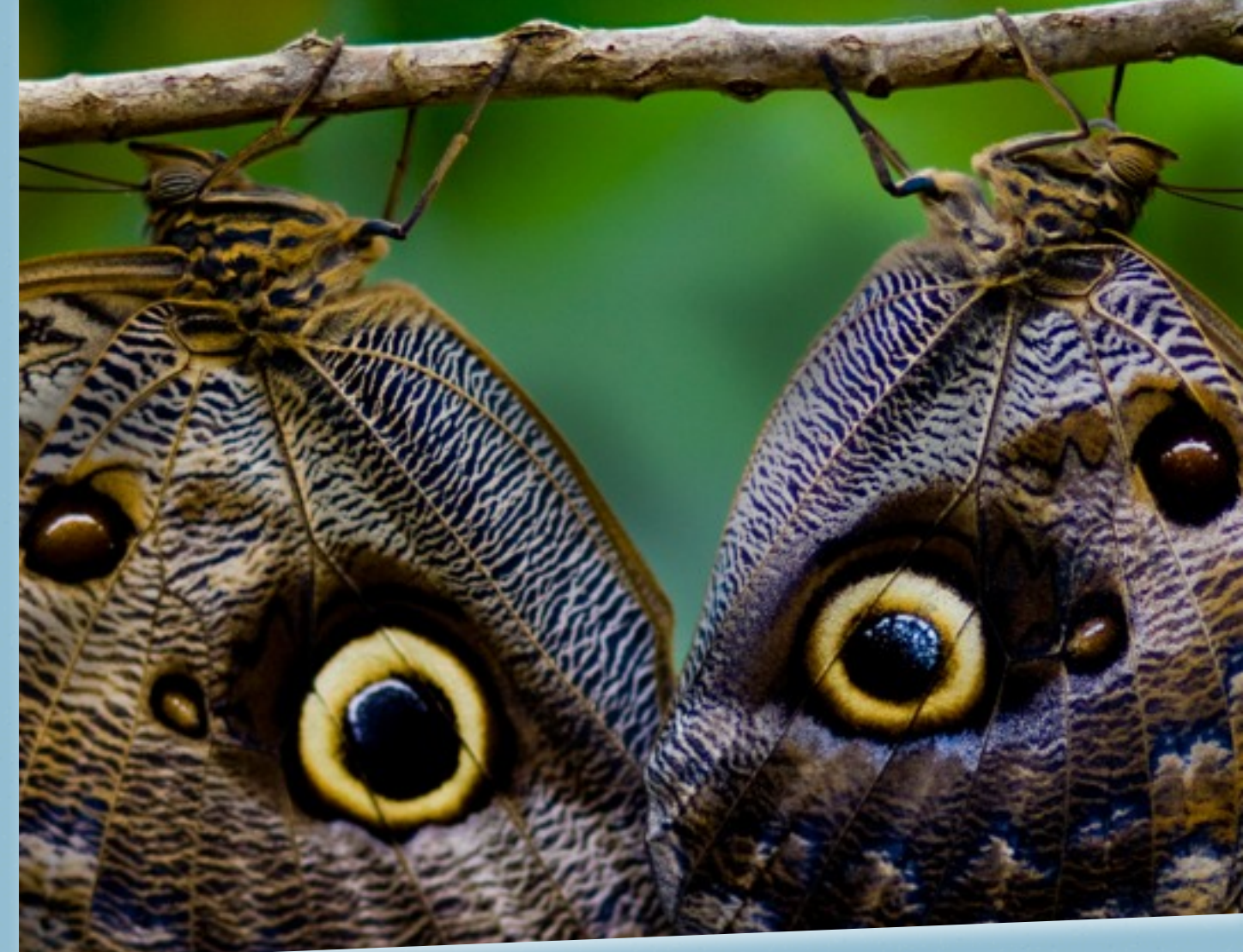

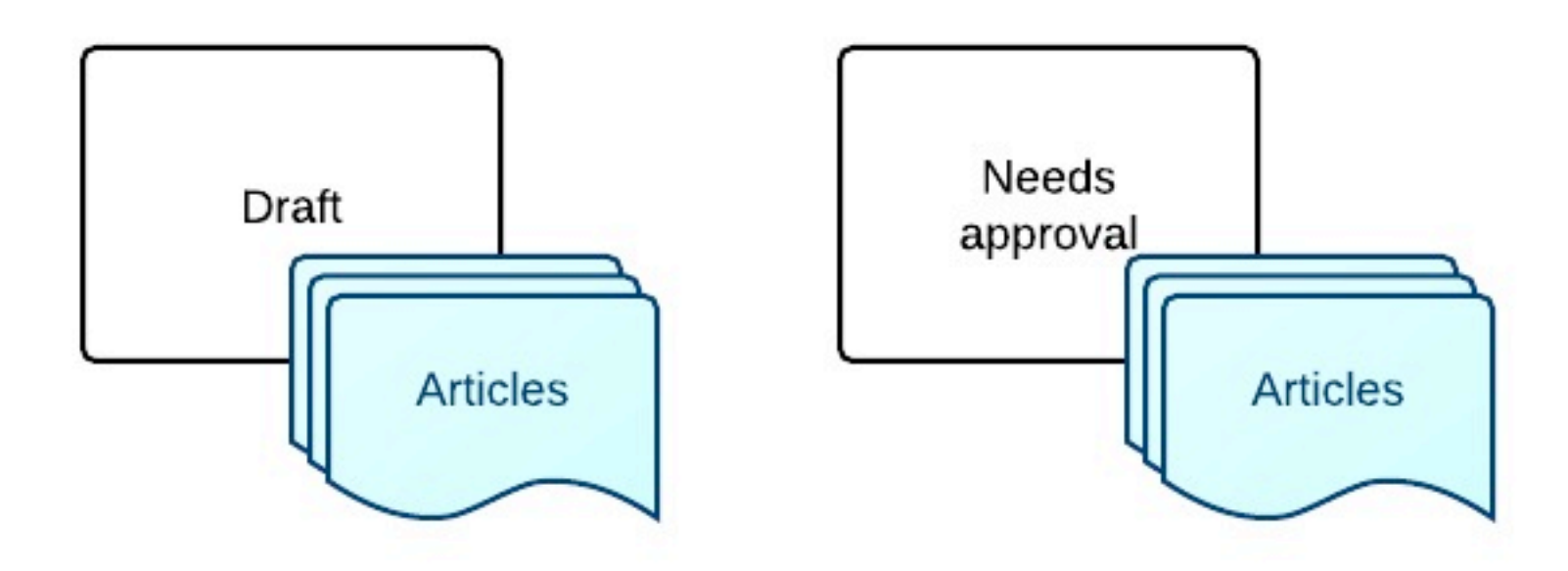

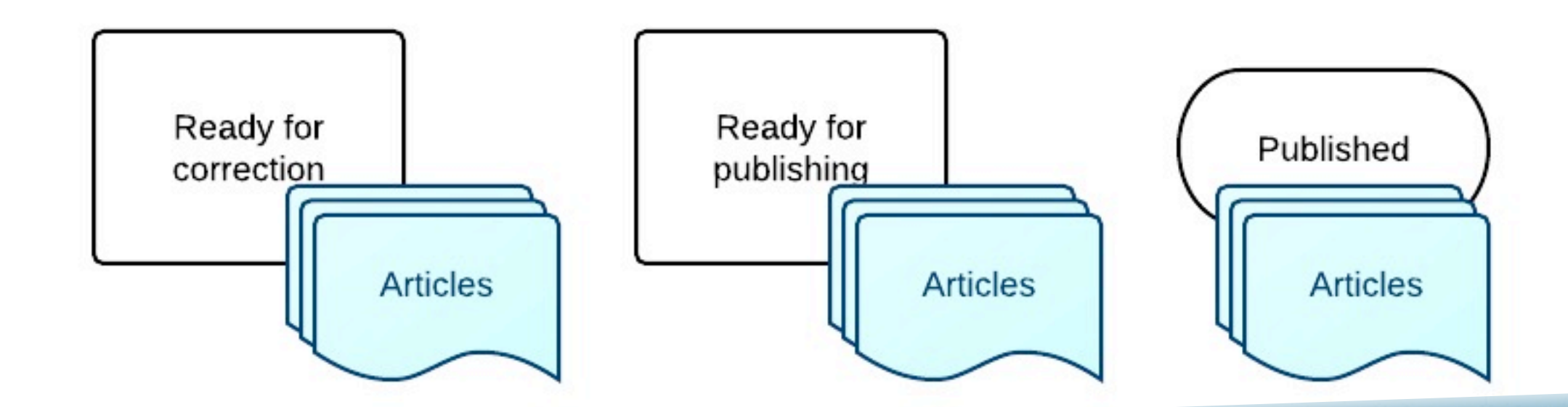

LAYING AROUND

We could need different states for each content type

### ation

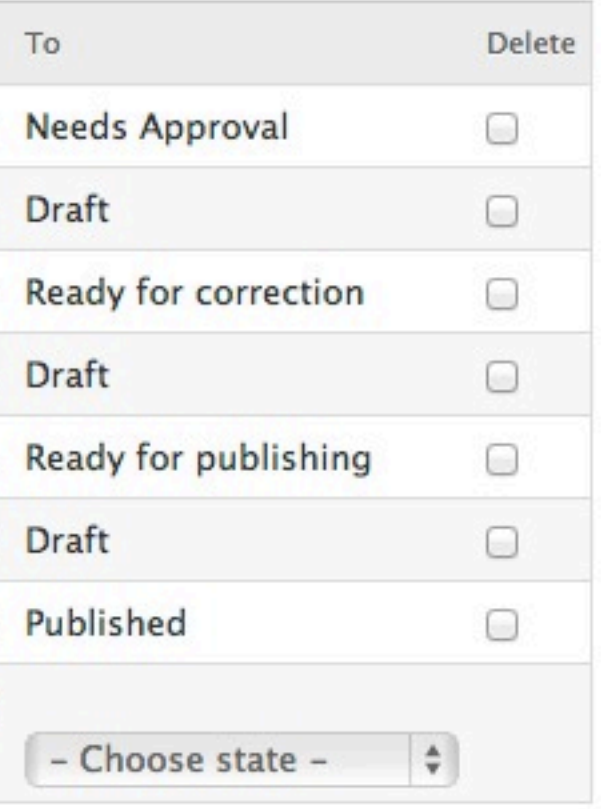

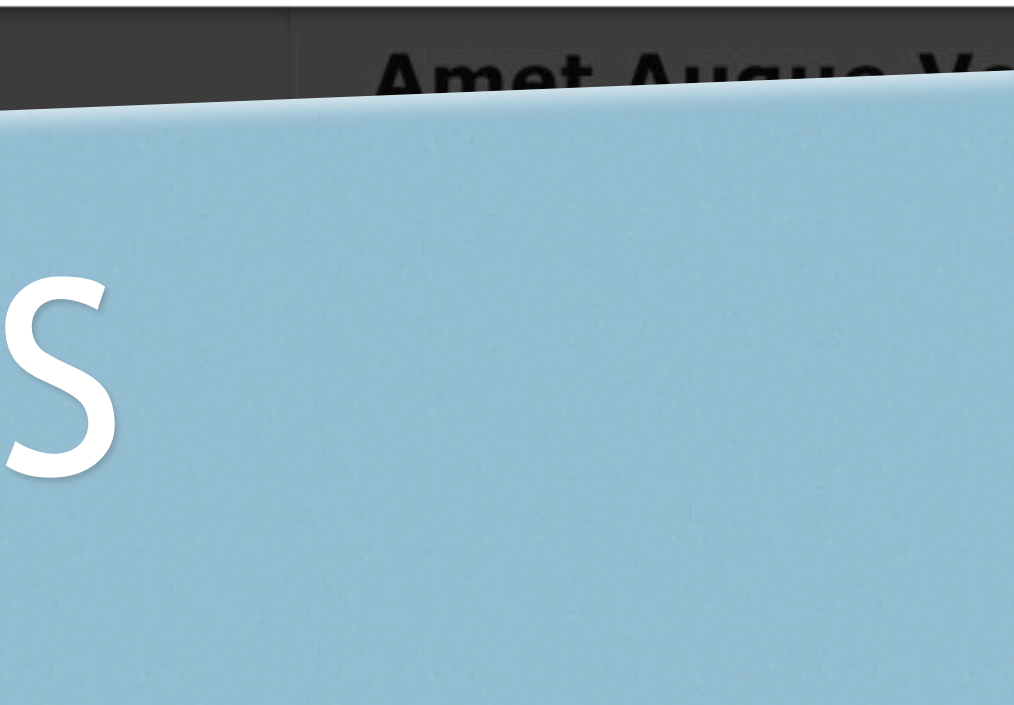

## TRANSITIONS

**ADMINISTRATION HOME** 

- *• Define state changes. Some changes allowed & other disallowed. (From A to B).*
- *• Usually relate to actions (permissions).*
- *• Toggled by the user.*

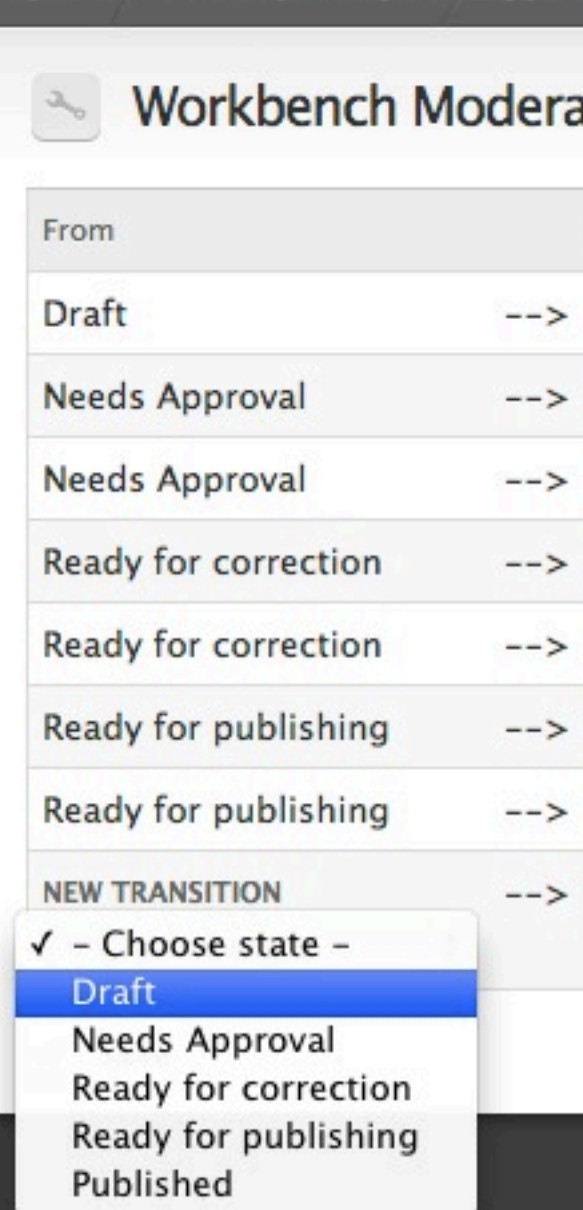

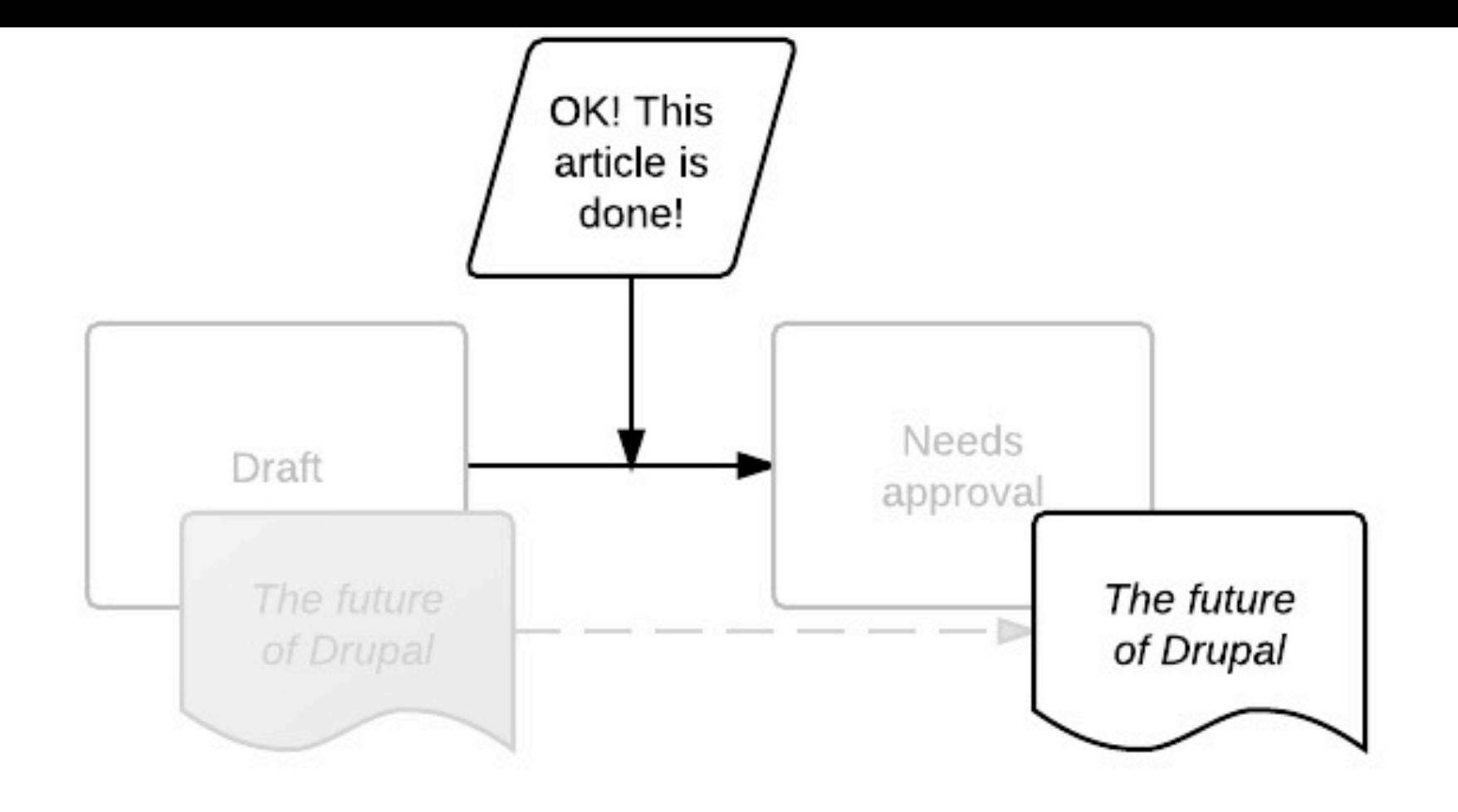

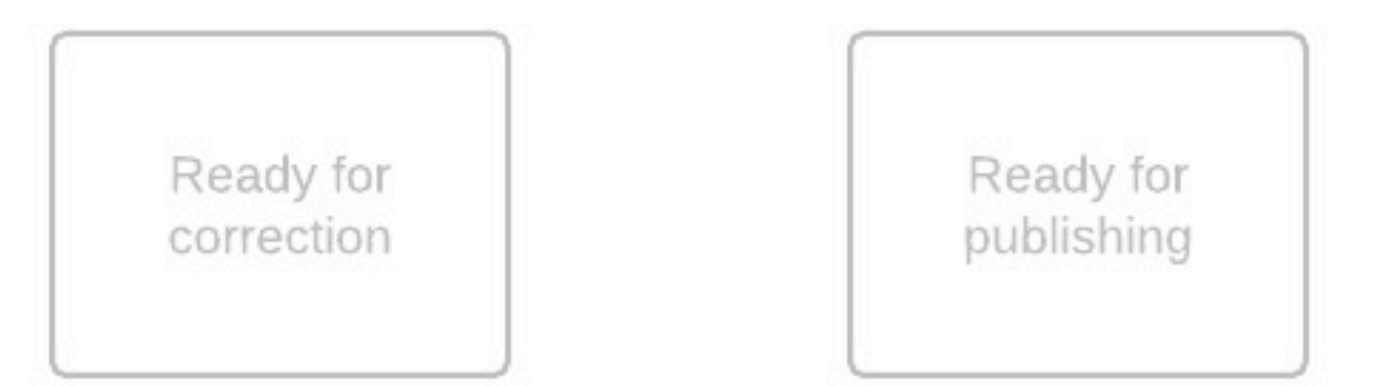

PUSHING FWD

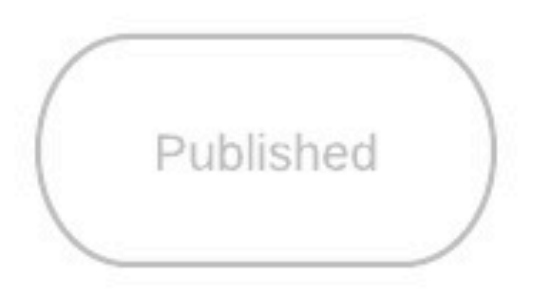

ACCES DENIED

# PERMISSIONS

- *• They are the key of all this.*
- *• Usually bad specifications.*
- *• They might affect how you structure your states & transitions*

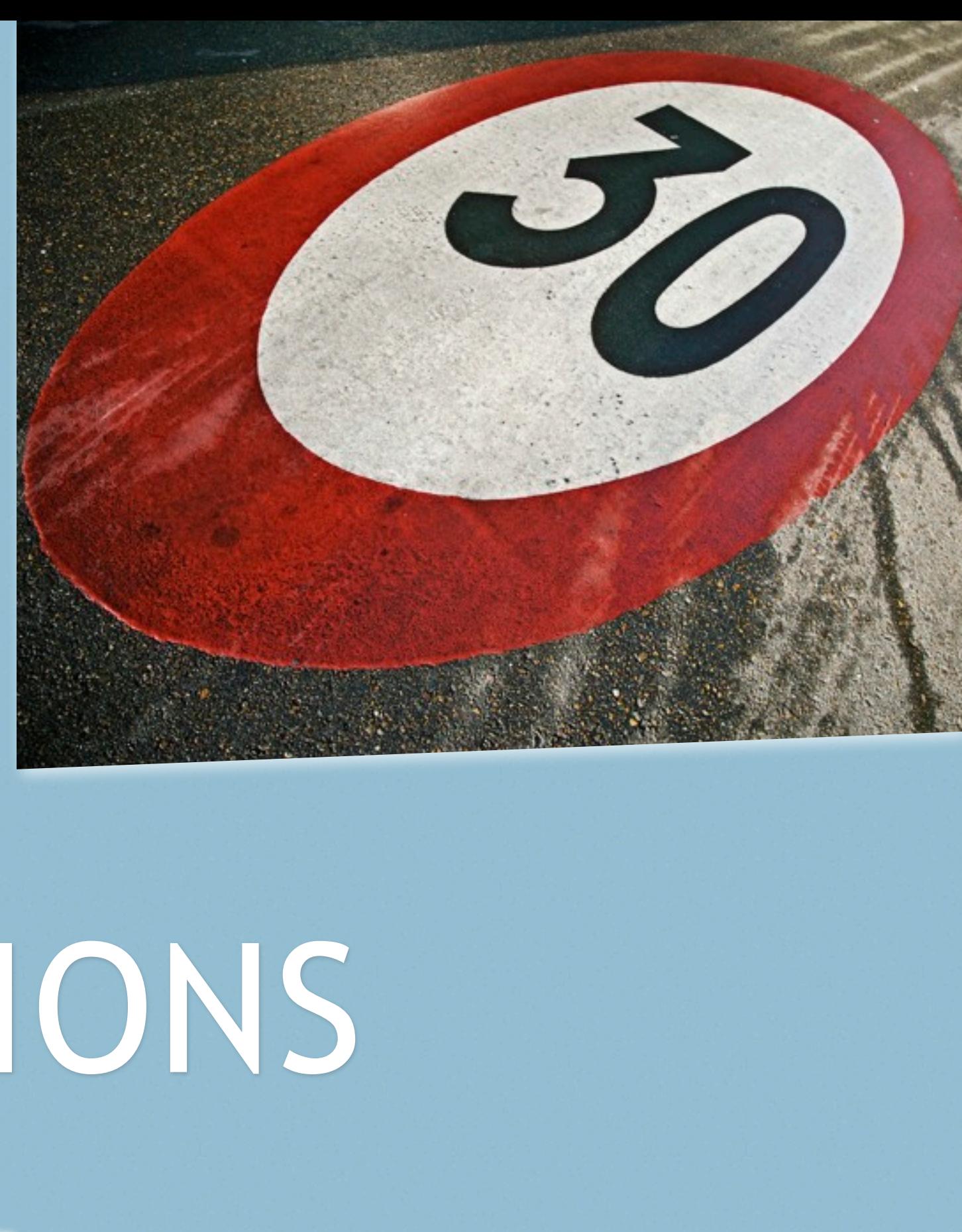

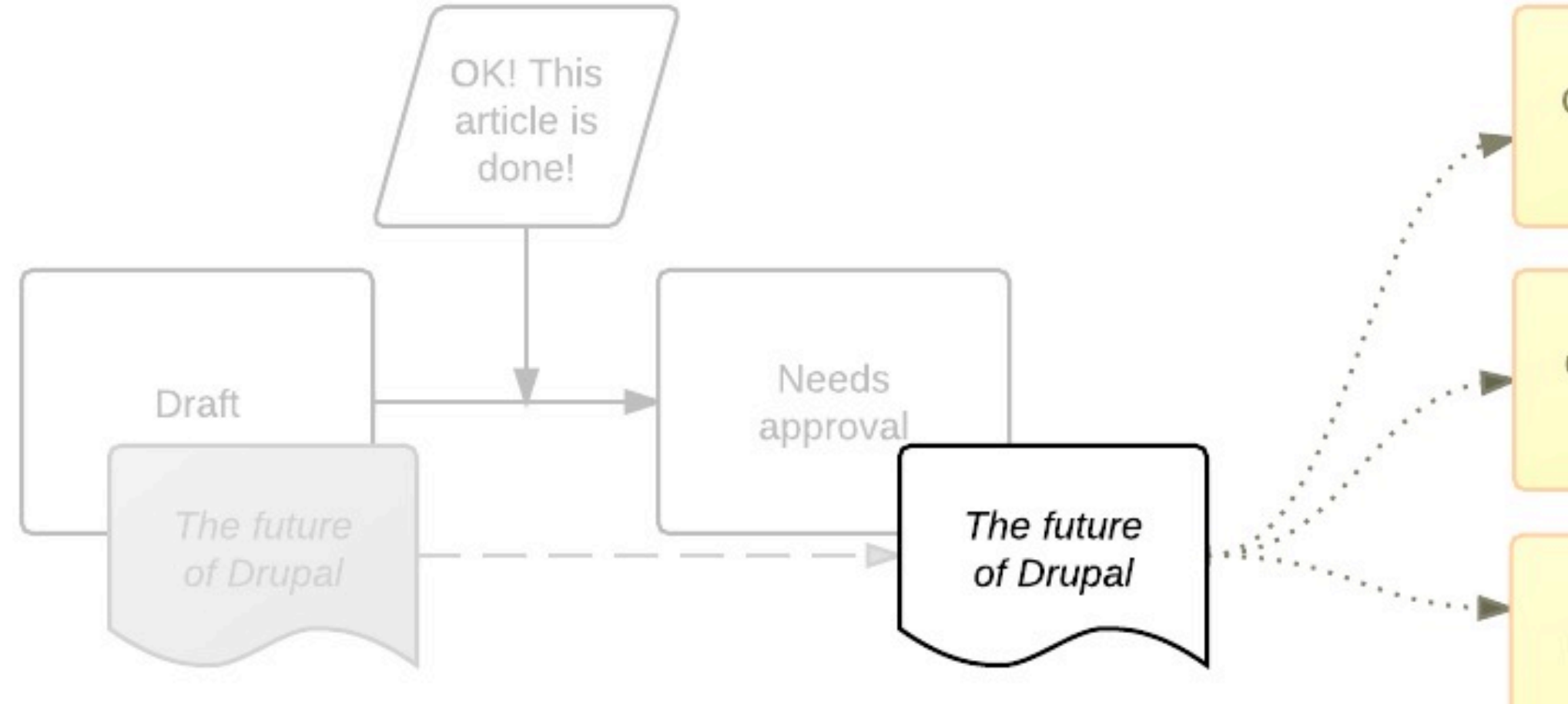

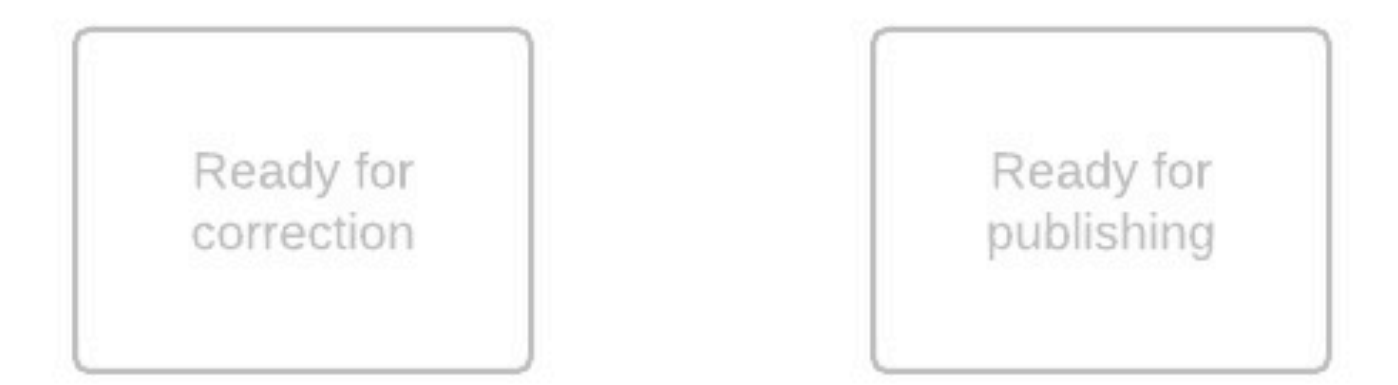

CONSIDERATIONS

Can I edit this content while is waiting to be approved?

Can an editor edit my content directly?

Can other users see my unpublished content in state Needs approval?

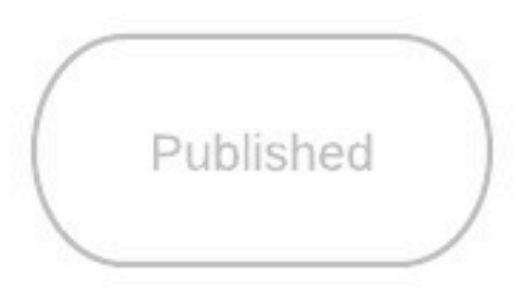

SOMEONE MIGHT ASK IT

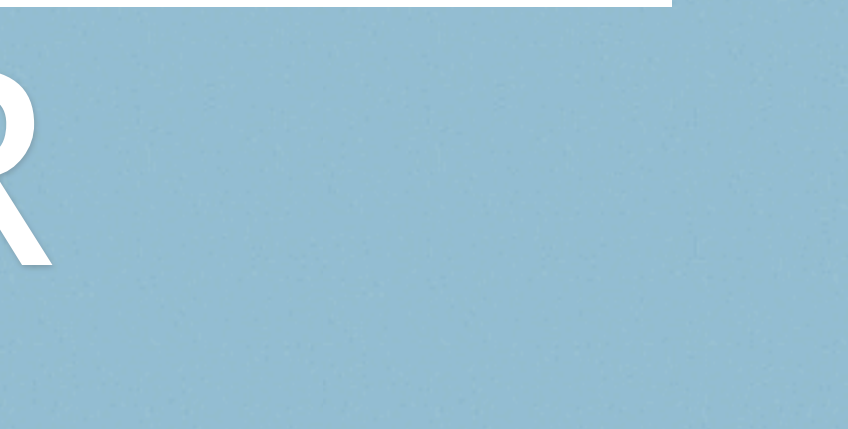

# IT GETS TRICKIER

- *• Different states per: content type/taxonomy term/domain/menu/…*
- *• Different workflow per: content type/taxonomy term/domain/menu/…*
- *• Different permissions per: content type/taxonomy term/domain/…*
- *• Custom permissions per state.*

*• Custom reactions per transition (typically notifications).*

// Per-node type permissions are very complex, and should only be used if // absolutely needed. For right now, this is hardcoded to OFF. To enable it, // Add this line to settings.php and then reset permissions.  $$conf['workbench_model$  moderation per node type'] = TRUE;  $\frac{1}{2}$ 

*•*

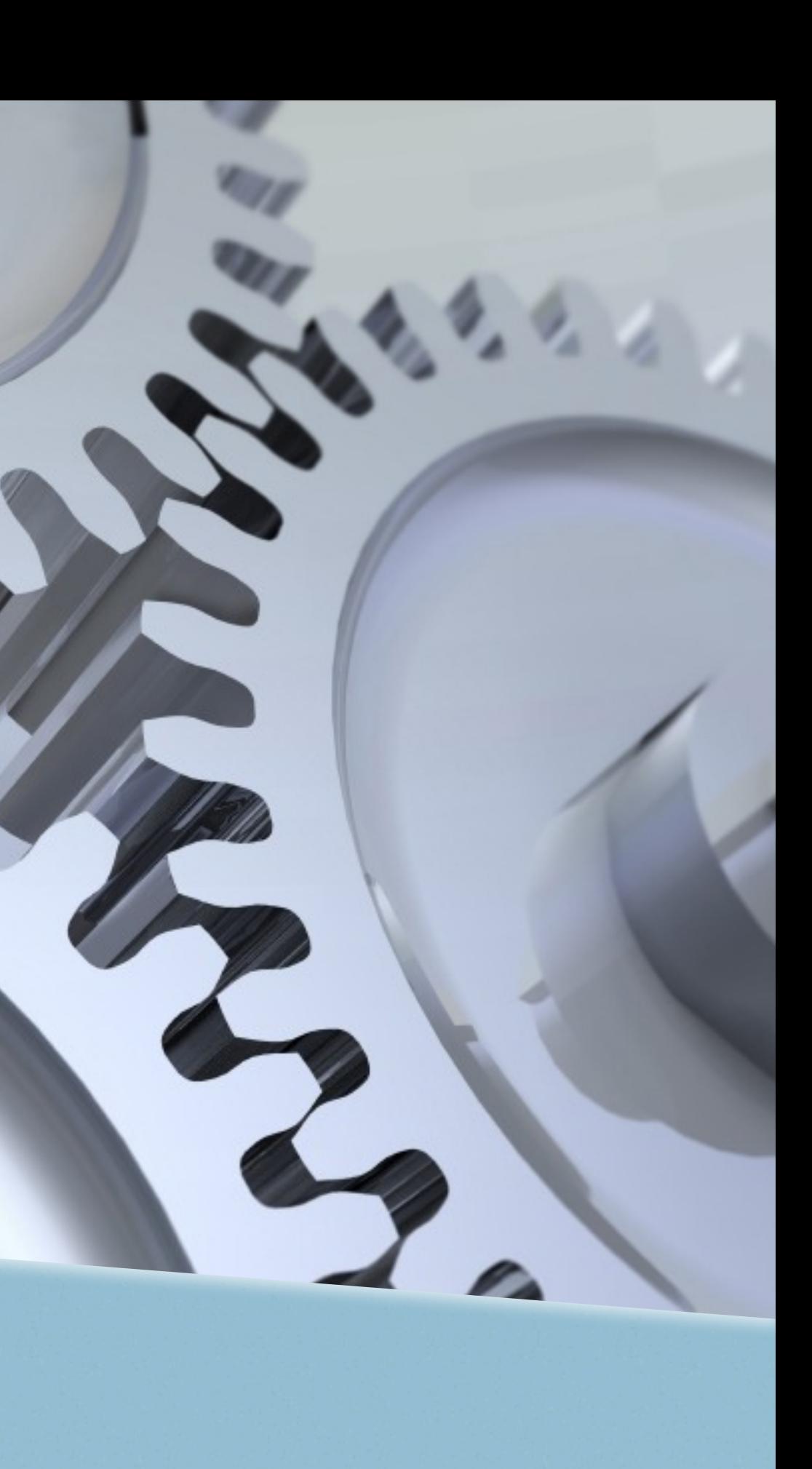

### HOW DOES IT WORK?

"JUST" A FEW

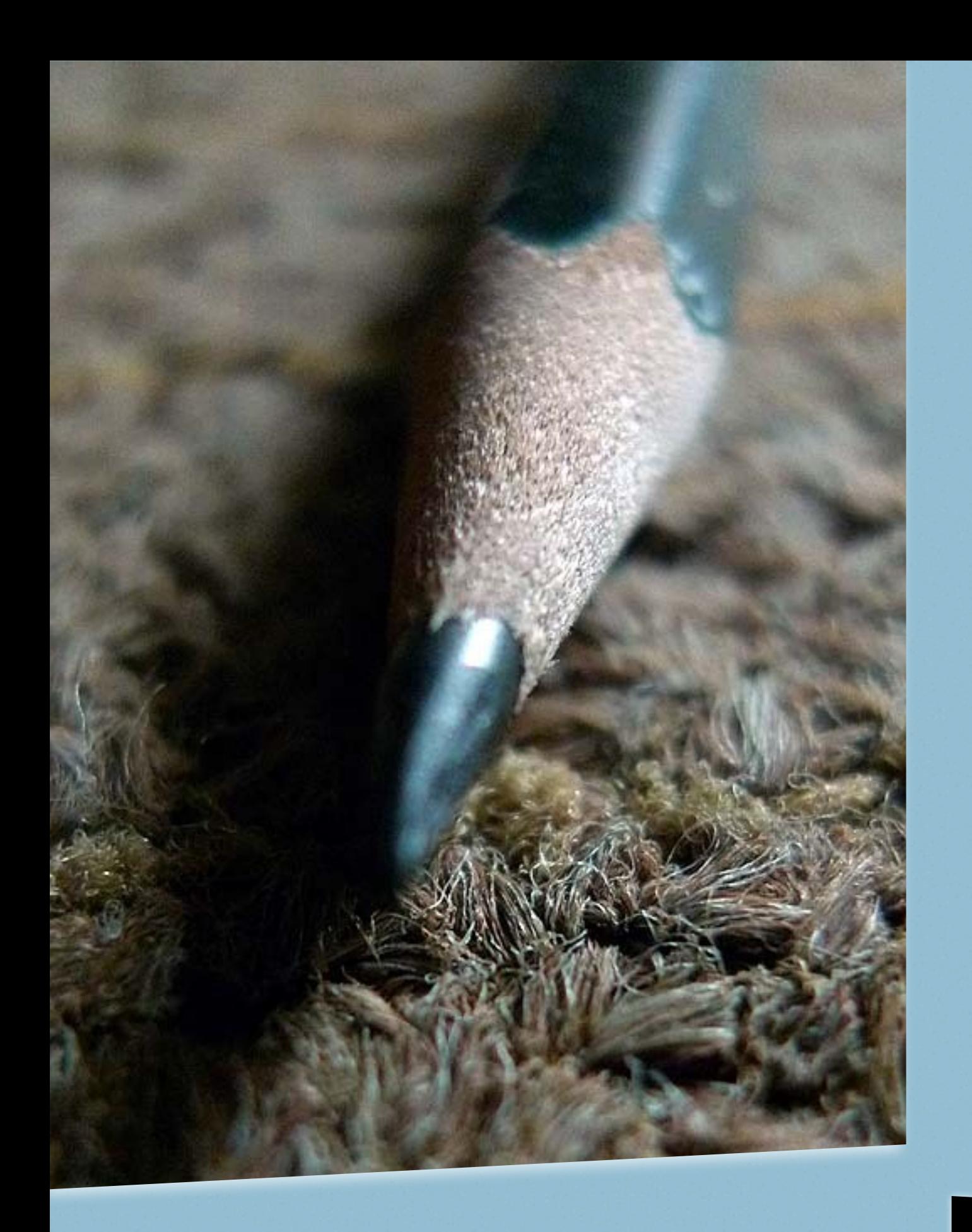

- *• Rewrites interface (clarifies workflow).*
- *• Reuses (built-in) revision information.*
- *• Loads moderation info along with the node.*
- *• Stores information about the history of the moderation.*
- *• Exposes all this data to views (not required).*
- *• Panels integration.*

## REVISION

### *{node} revisions {wbm} revisions*

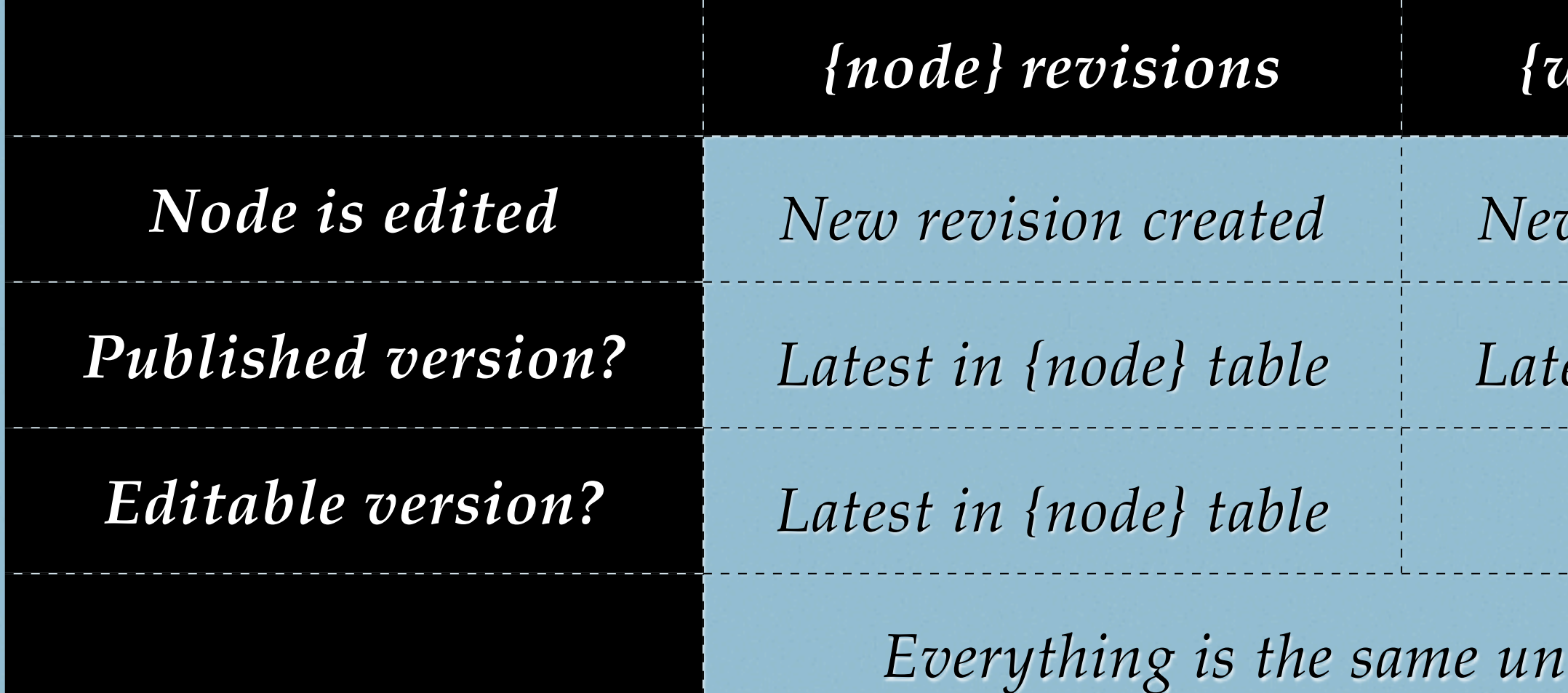

### *New revision created New revision created*

*est in {node} table* 

### *Latest in {node} table Latest in*

*<i>til* the node is

*published. This allows you to have a "frozen" published version while the edition continues.*

**VERSIONS** 

### My awesome Drupal blog

### **NAVIGATION**

- Add content
- · Switch back

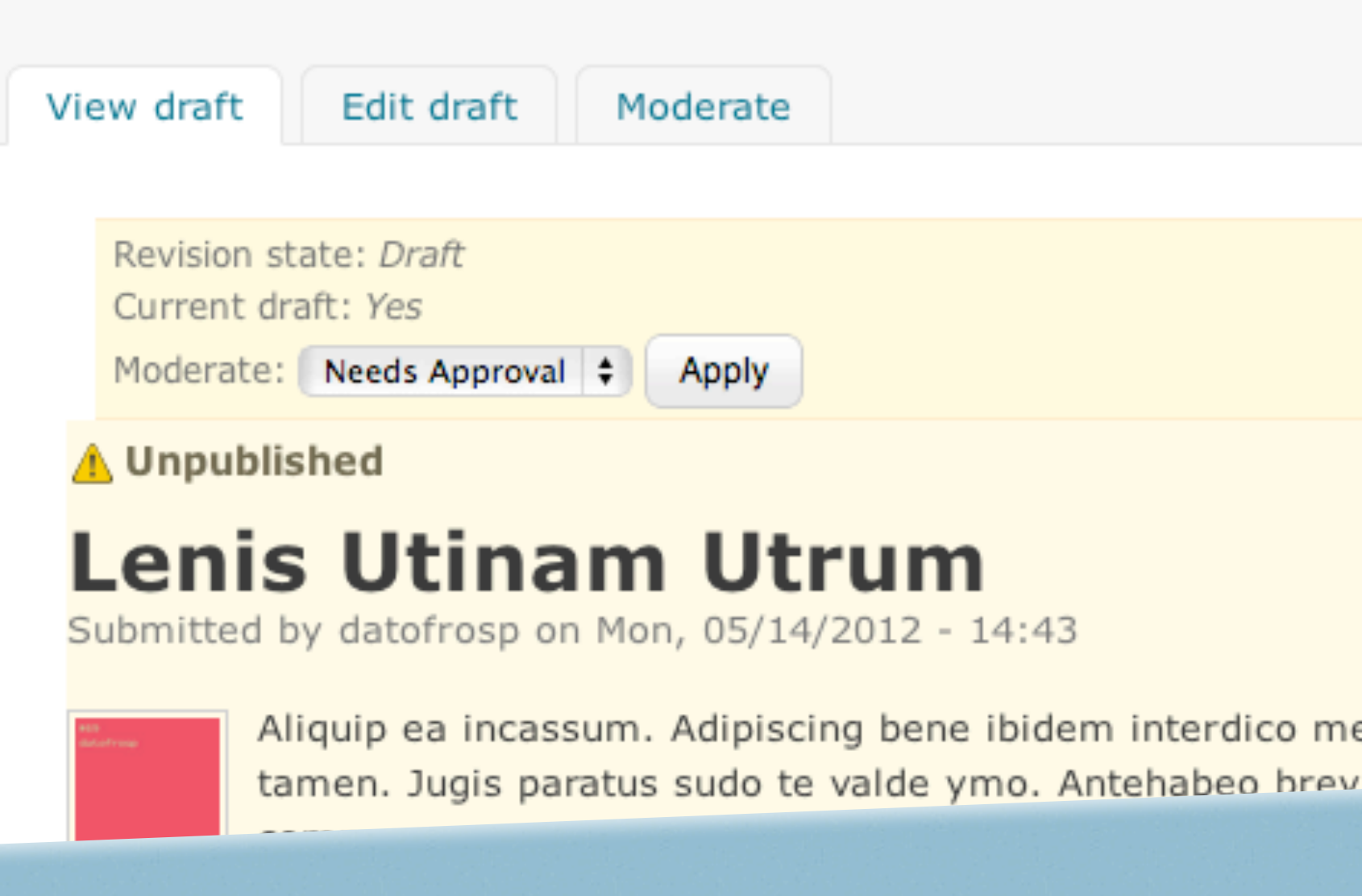

### First draft. No published version.

**DATOFROSP** 

### etuo saepius

itae comic

### My awesome Drupal blog

### **NAVIGATION**

- Add content
- **Switch back**

View published

New draft

Moderate

Revision state: Published Current draft: Yes

### **Lenis Utinam Utrum**

Submitted by datofrosp on Mon, 05/14/2012 - 14:43

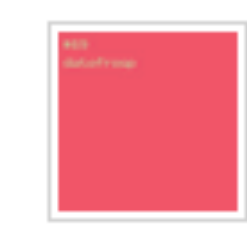

Aliquip ea incassum. Adipiscing bene ibidem interdico metuo saepius tamen. Jugis paratus sudo te valde ymo. Antehabeo brevitas comis commoveo eros et gilvus ibidem probo wisi. Appellatio brevitas defui esse fere mauris nisl venio ymo. Dolus elit iusto letalis neque nutus

persto saepius turpis ulciscor. Damnum pagus ratis vulpes. Pagus probo sit Suscinere tation unless

### Published version. No new draft.

**DATOFROSP** 

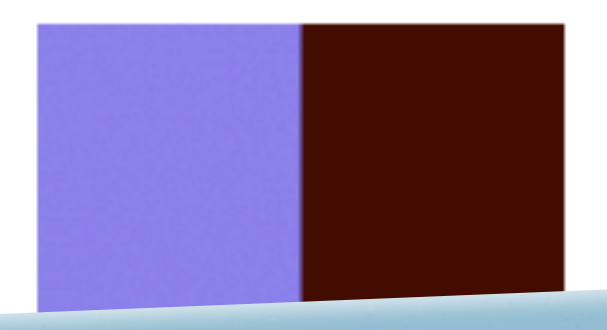

### My awesome Drupal blog

### **NAVIGATION**

- Add content
- · Switch back

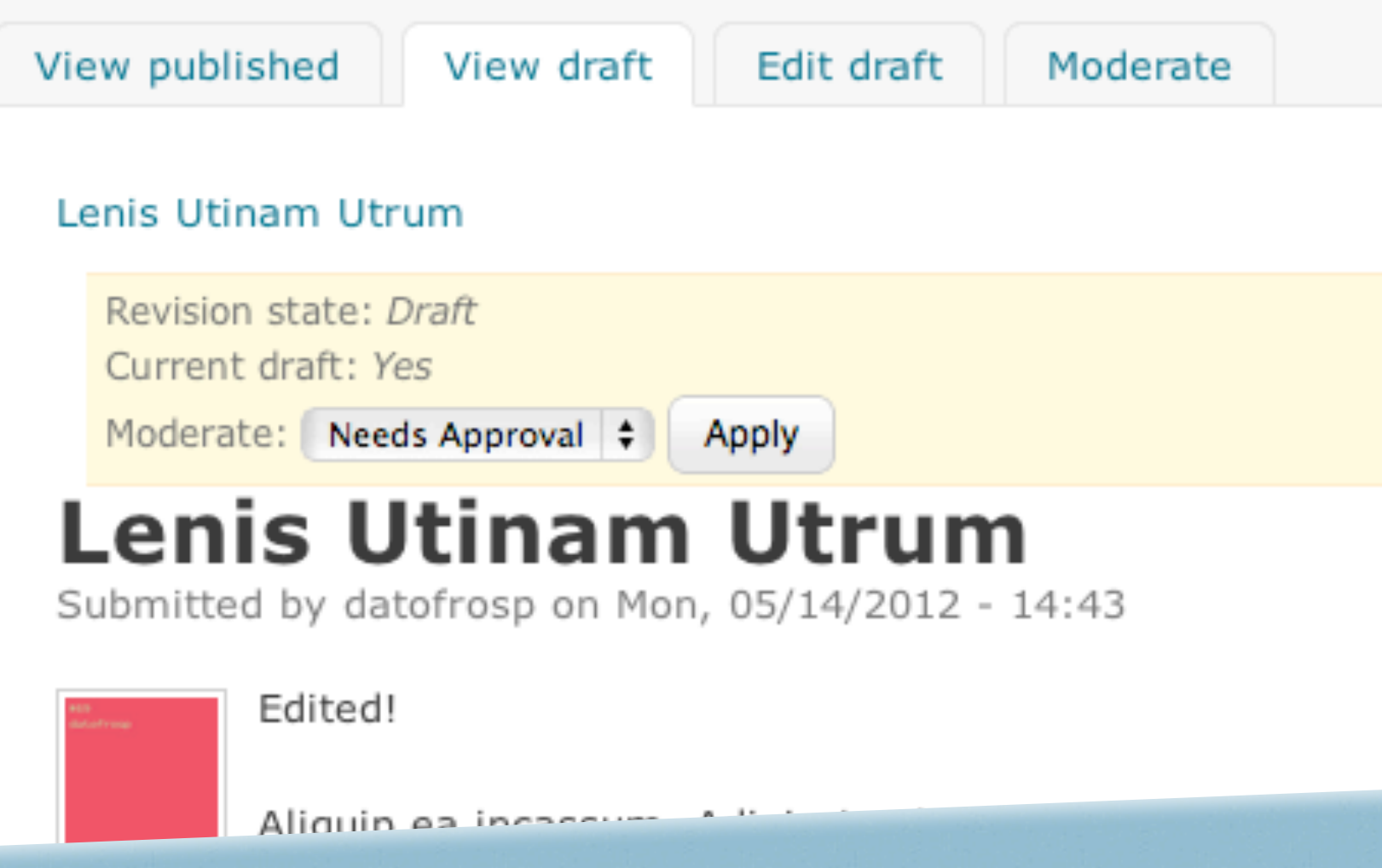

New draft. Published version.

**DATOFROSP** 

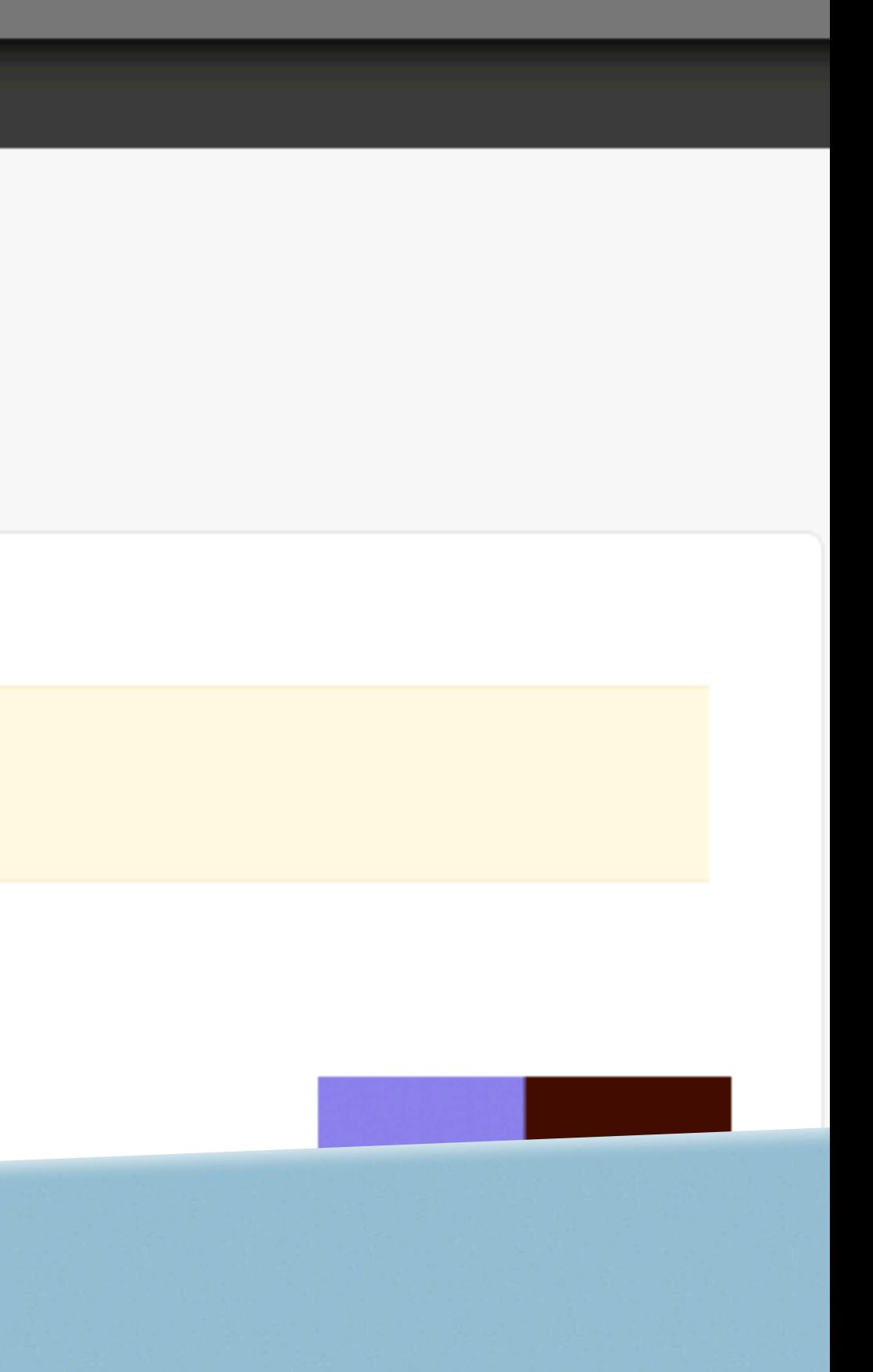

 $\bullet$ 

**NAVIO** 

 $\blacktriangleright$  Add

· Switc

### Home » Lenis Utinam Utrum

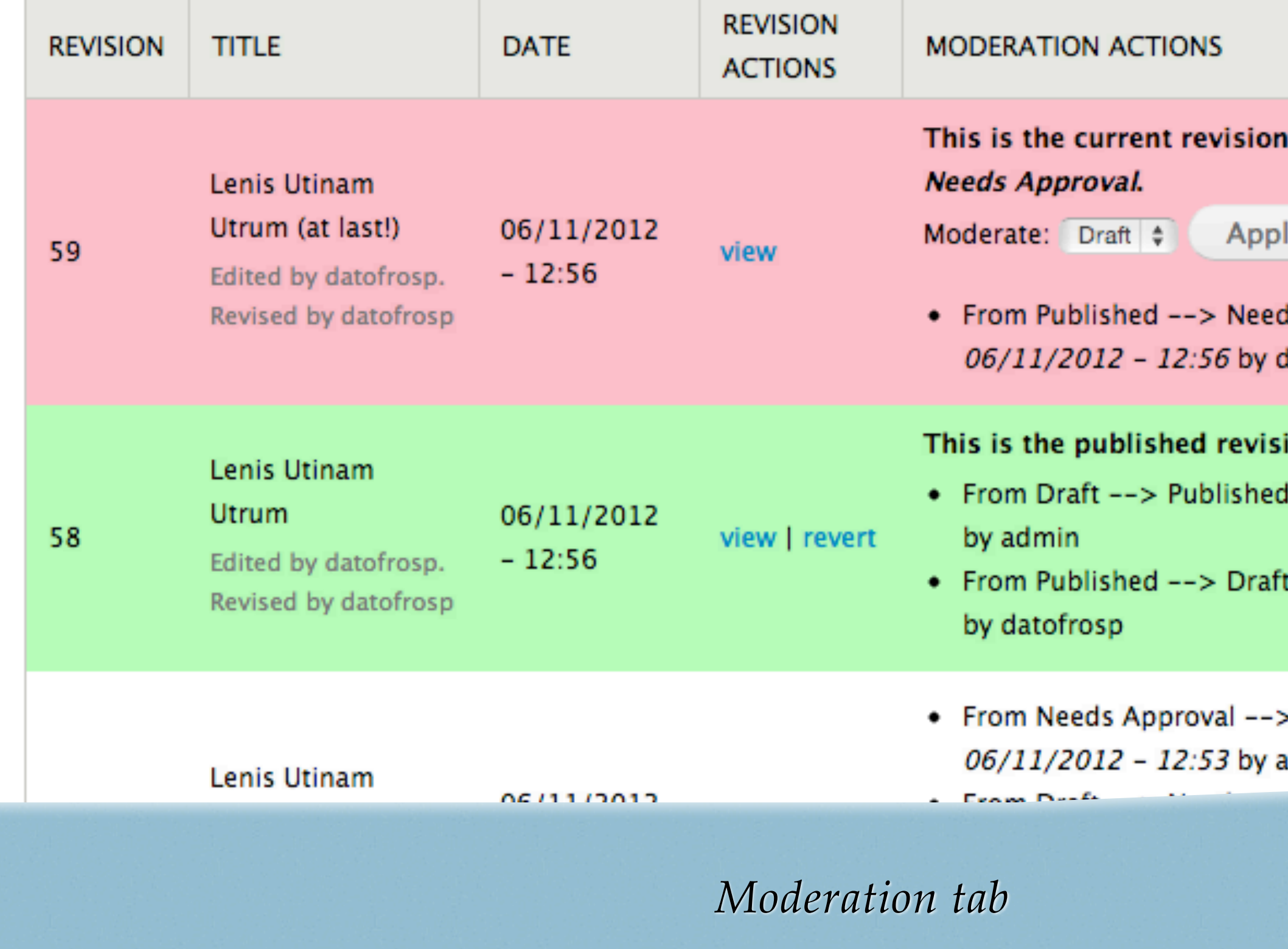

**DATOFROSP** 

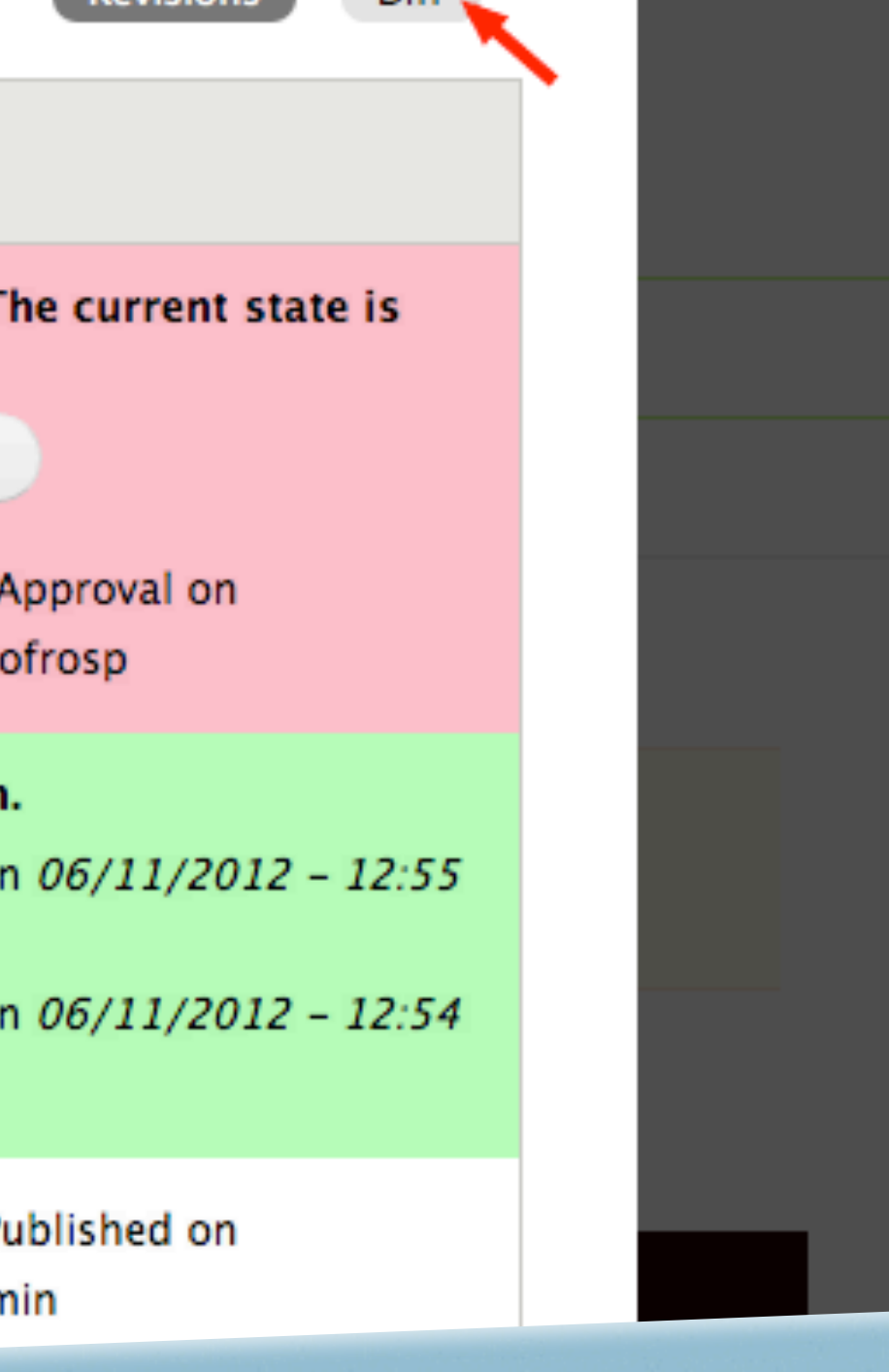

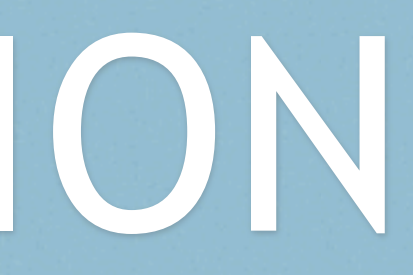

- Node moderation record (history & states) for node & node\_revision views.
	- *• Fields.* 
		- *• hid, state, from\_state, timestamp, published, current, …*
	- *• Filters.*
	- *• Sorts.*
	- *• Arguments.*
- *• Relationship from the moderation record to the user that made it.*
- *• "Content type is moderated" filter.*

## VIEWS INTEGRATION

READY TO USE

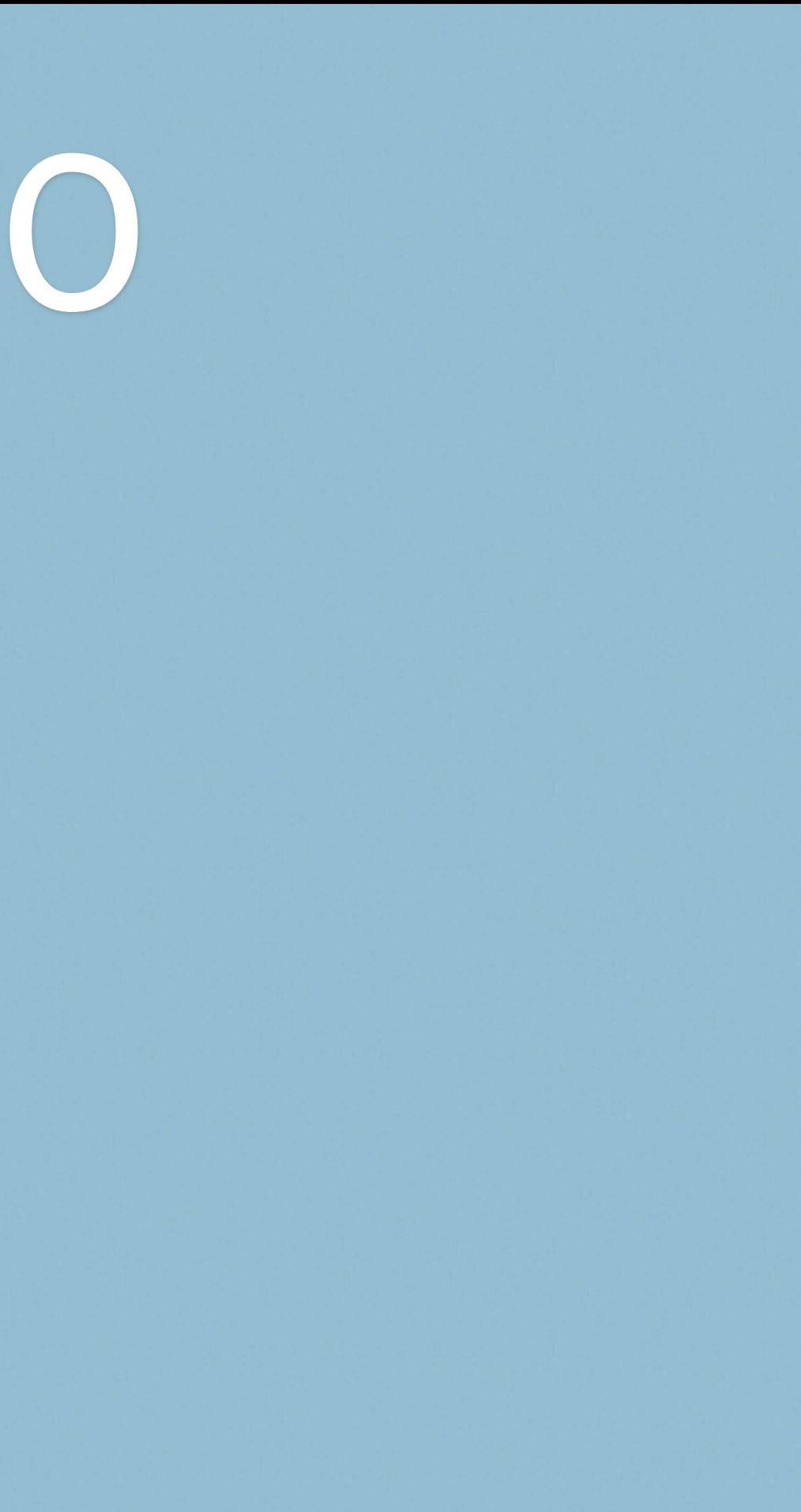

## MODERATION INFO

- *• hook\_node\_load()*
- *• Loads 3 records:*
	- *• Current revision*
	- *• Published revision*
	- *• Node revision (if different).*
- *• Each record has info about:*
	- *• nid, vid, from\_state, state, uid, stamp, published, current*

- *• hook\_workbench\_moderation\_access\_alter*
	- *• &\$access*
	- *• \$op*
	- *• \$node*
- *• hook\_workbench\_moderation\_states\_next \_alter*
	- *• &\$states*
	- *• \$current\_state*
	- *• \$context*
- *• hook\_workbench\_moderation\_transition*
	- *• \$node*
	- *• \$previous\_state*
	- *• \$new\_state*

SORRY… NO TIME FOR DEMOS

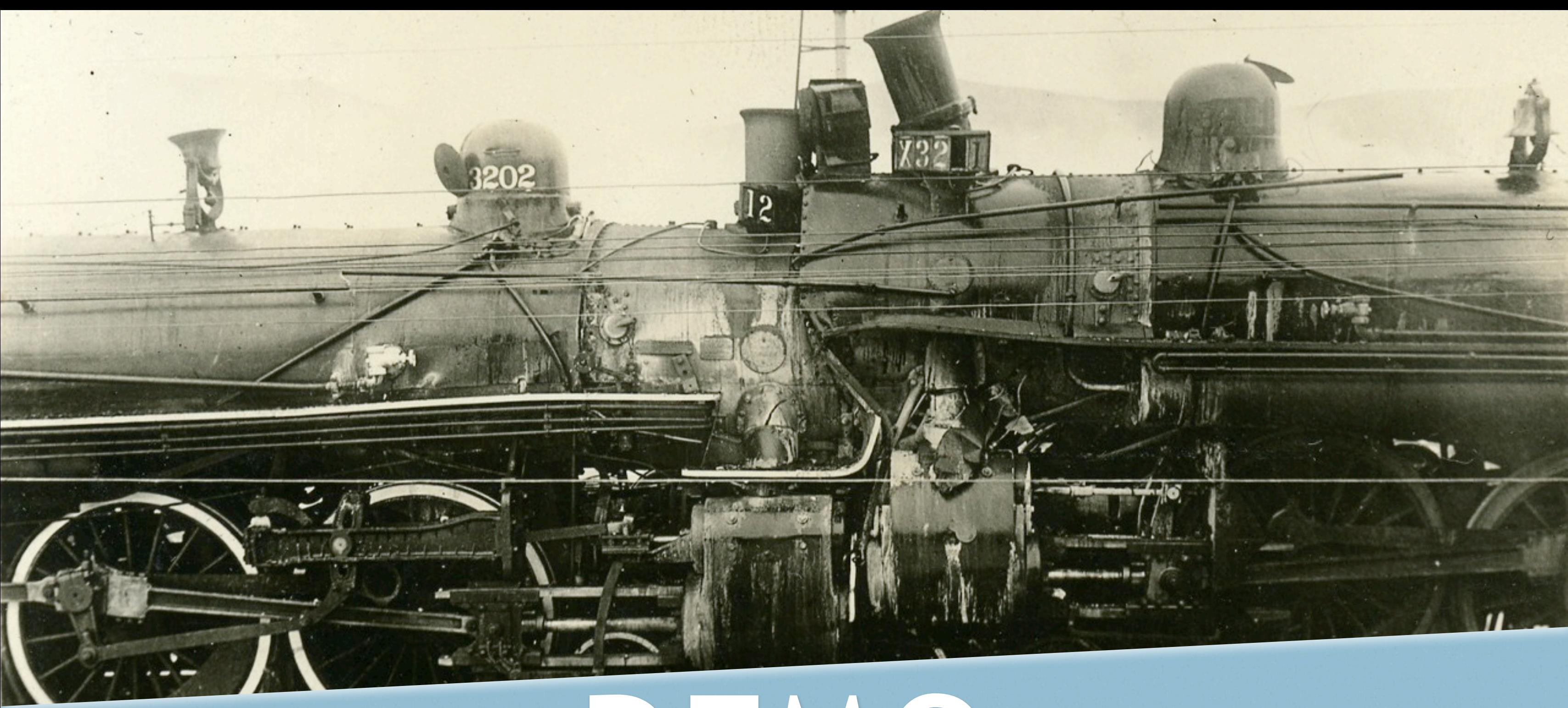

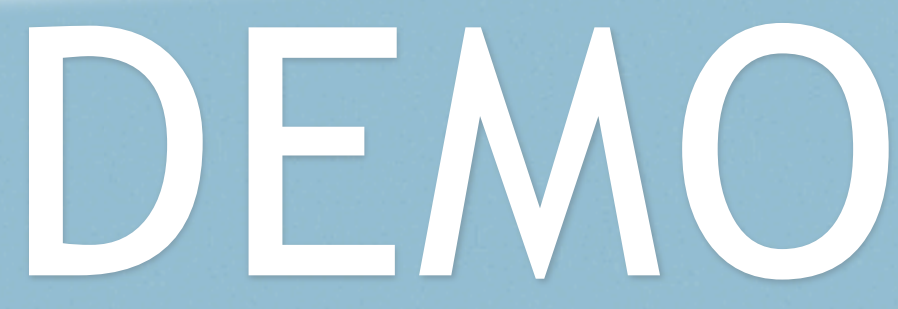

MATEU - E0IPSO

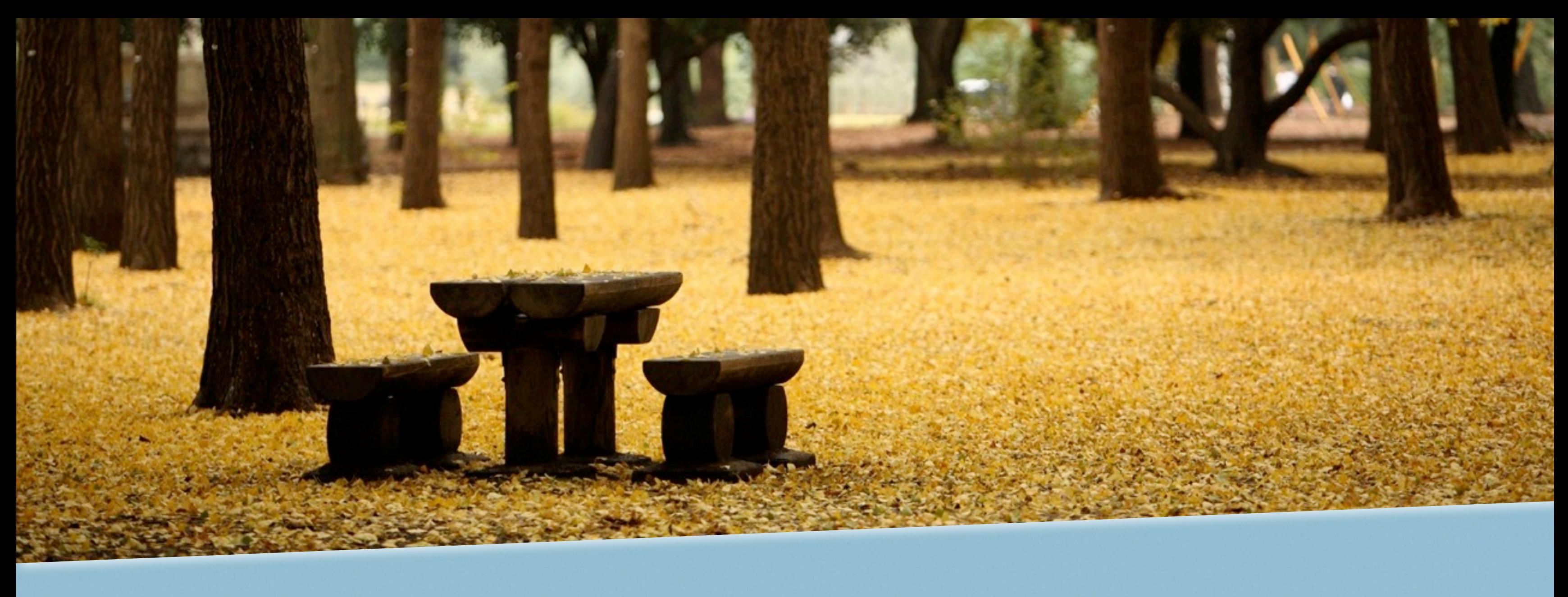

# THANK YOU!

*Content moderation workflow with workbench*